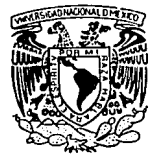

# UNIVERSIDAD NACIONAL AUTONOMA DE MEXICO

FACULTAD DE INGENIERIA

## TOPOGRAFIA APLICADA AL PROYECTO **HIDROELECTRICO SAN JUAN** TETELCINGO, GRO.

T - $\bf E$  $\mathbf{s}$  $\mathbf{I}$ s QUE PARA OBTENER EL TITULO DE: INGENIERO TOPOGRAFO Y GEODESTA P<sub>R</sub> E S E  $N$ T. A IGNACIO ABDIAS FTELLO PATRICIO GILBERTO HERNANDEZ AGUILAR

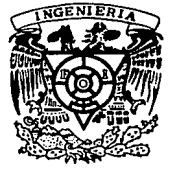

MEXICO, D. F.

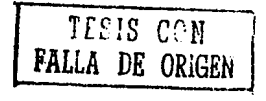

1993

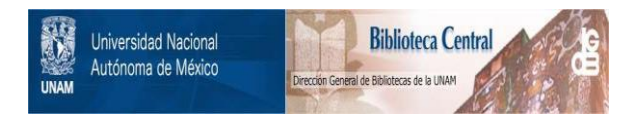

# **UNAM – Dirección General de Bibliotecas Tesis Digitales Restricciones de uso**

# **DERECHOS RESERVADOS © PROHIBIDA SU REPRODUCCIÓN TOTAL O PARCIAL**

Todo el material contenido en esta tesis está protegido por la Ley Federal del Derecho de Autor (LFDA) de los Estados Unidos Mexicanos (México).

El uso de imágenes, fragmentos de videos, y demás material que sea objeto de protección de los derechos de autor, será exclusivamente para fines educativos e informativos y deberá citar la fuente donde la obtuvo mencionando el autor o autores. Cualquier uso distinto como el lucro, reproducción, edición o modificación, será perseguido y sancionado por el respectivo titular de los Derechos de Autor.

- $\mathbf{r}$ N D C E
- 1.- INTRODUCCION
- n.- GENERALIDADES
	- 2.1 Localización
	- 2.2 Geología
		- 2.3 **Antecedentes** Topográficos
- m.- RED TOPOGRAFICA DE CONTROL
	- 3.1 Control Horizontal
	- 3.2 Control Vertical
- N.- LEVANTAMIENTOS TOPOGRAFICOS DE DETALLE
	- **4.1 LevantamientO de Ejes Transversales**
	- **4.2 Levantamiento de Barrancas**
	- **4.3 Levantamiento de la Margen Derecha**  del Rio Tepecoacuilco
	- **4.4 Levantamiento de Socavones** *y* **Barrenos**
	- **4.5 Levantamiento de Puntos de Control**
- V.- ELABORACION DE PLANOS ASISTIDOS POR COMPUTADORA
	- 5.1 **Caracteristicas Generales de la**  Paqueteria SURFER
- ~-- RESULTADOS Y CONCLUSIONES
- W.- BIBLIOGRAFÍA

## I. INTRODUCCION

Series 20

임도 3.5%

La cuenca del Río Balsas cubre un área de 108 000  $\textrm{km}^2$ . lo que representa aproximadamente el 6% del área total de la Repú--blica Mexicana.

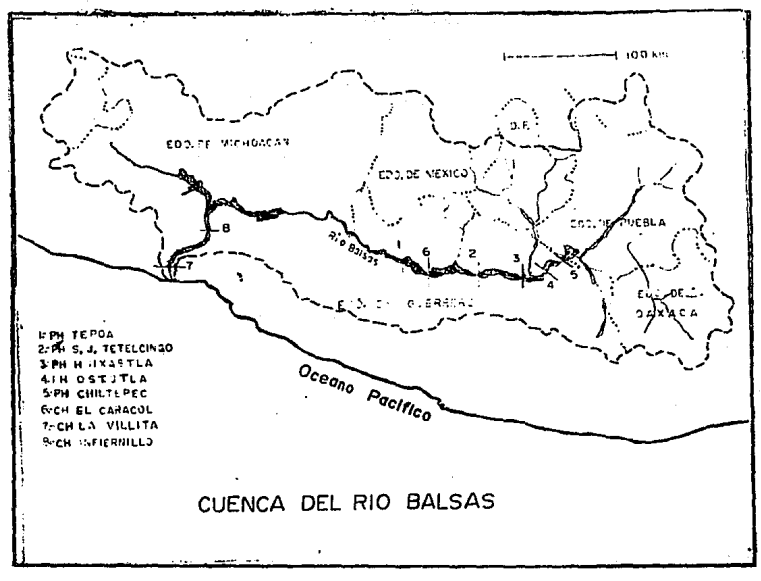

Para explotar el potencial hidroélectrico del Río Balsas, enel tramo comprendido entre el sitio denominado Tepoa y el naci--miento del Balsas. se han planteado distintas alternativas  $(fia, 1)$ .

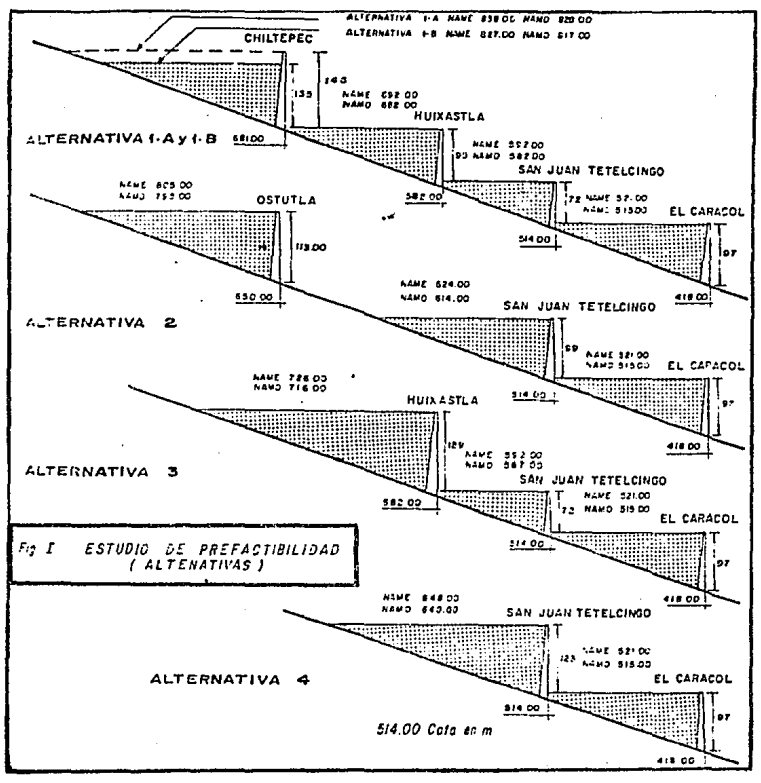

Desde el punto de vista hidrológico. son dos los aspectos relevantes que fué necesario tener en cuenta para la toma de deci- siones relativas a los proyectos hidroeléctricos en la cuenca del Rio Balsas: La disponibilidad de agua en los proyectos y el volumen de azolves que llegarán a los mismos.

Disponibilidad del agua.- El uso en la región del agua tiende a ser cada vez más conflictivo. tanto por su utilización para dotar de agua potable a las poblaciones que crecen en la cuenca mis ma. como por las transferencias hacia la cuenca del Valle de Méx! co para dotar de agua a la zona metropolitana de la Ciudad de México.

De la información recabada en la Comisión del Plan Nacional - Hidraúlico y la Comisión de Aguas del Valle de México, se tiene que las extracciones programadas en el corto y mediano plazo (próximos 15 años ) para riego y agua potable son las que se mues tran en la figura 2. La distribución a lo largo del año de esas extracciones. será aproximadamente la indicada en la figura 3, en la que se puede observar que las extracciones serán mayores en la época de estiaje.

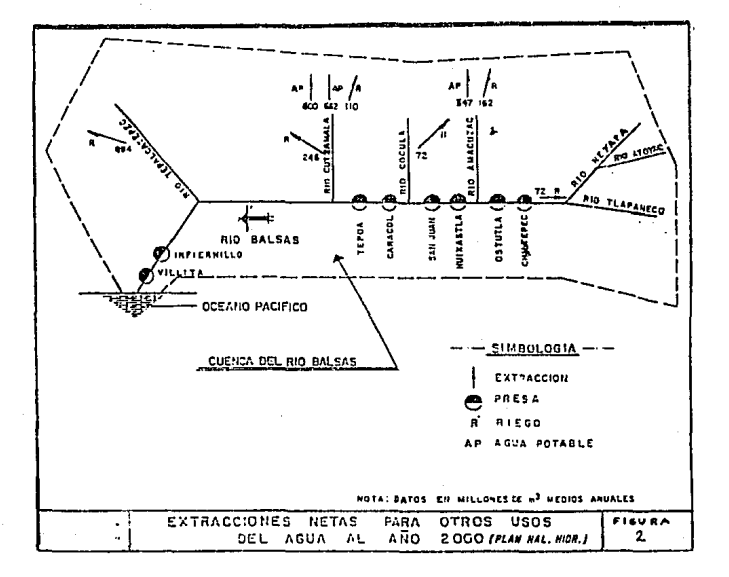

FIGURA 2

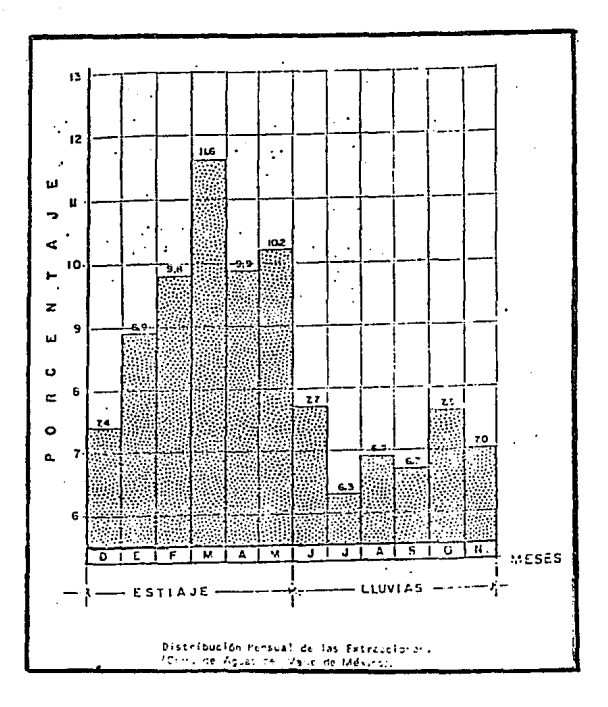

**PIGURA**  $\overline{\mathbf{3}}$ 

La afectación estimada para cada uno de los proyectos se presenta en la tabla 1 y varía entre 3% y 20% del escurrimiento ahora disponible.

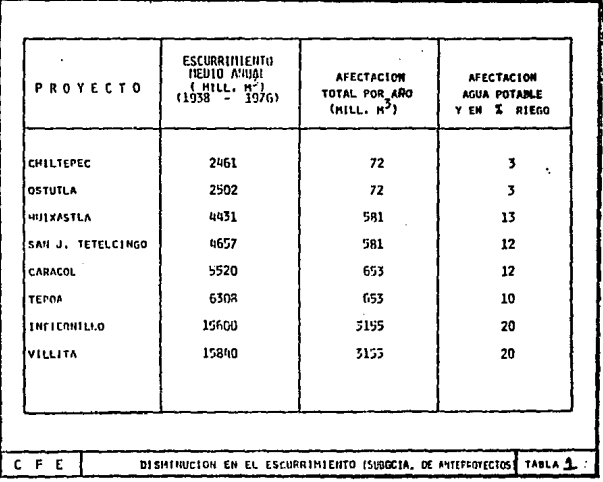

Para las alternativas que aquí se revisan, la reducción en la disponibilidad de agua se reflejará en la producción de energía eléctrica como se muestra en la tabla 2.

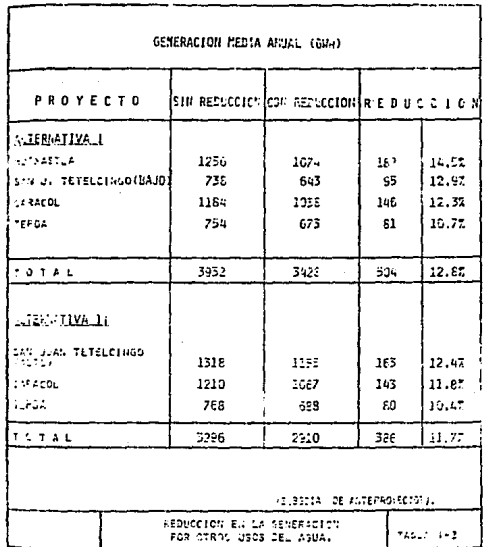

Azolves.- Un factor importante a considerar en los proyectoscel Rio Balsas es el volumen de azolve que arrastra el rio y que-¡;or la fácil degradación de parte de la cuenca resulta considerable.

De acuerdo a los registros de azolves en suspensión de las es taciones cercanas a los provectos de interés, se obtuvo un volu--~~n medio anual de azolves por proyecto como se muestra en la tai:;La 3.

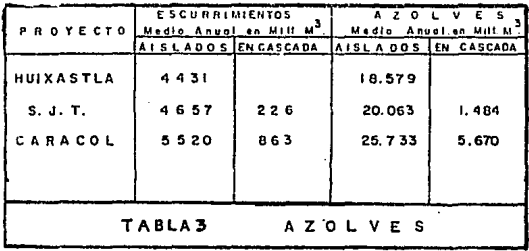

Si se mantuviesen las condiciones actuales en la cuenca, la acumulación de azolve, se comportará en el tiempo aproximadamente ~orno lo muestra la figura 4.

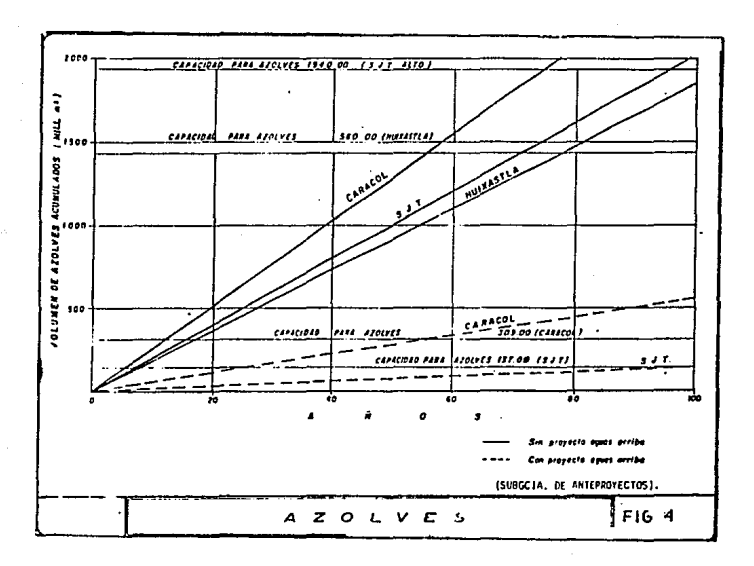

En esta figura se evidencia el impacto que sobre los proyec-tos de aguas abajo tendría la construcción de San Juan Tetelcin-go.

**Las afectaciones ecológicas y reacomodos de la población. son**  ~~nsideradas **como uno de los aspectos m6s conflictivos de las o-** bras hidroeléctricas. Concientes de esta situación la c.F.E. a - través de la Gerencia de Proyectos Hidroeléctricos, ha diseñado en plan de trabajo para el grupo de "Estudios de las Afectaciones ~cológicas y Reacomodos de Población" para los proyectos de la - *t:* Jenca del R1o Balsas.

Para la fase de Gran Visión, los objetivos son:

- l. Identificación socioeconómica de la población ubicada bajo las cotas alternativas del embal **se del proyecto.**
- 2. Identificación de las tierras. cultivos y medios de producción que afectará el proyecto.
- **3. Proponer el esquema de reacomodo y éreas compensatorias en un ámbito regional.**

En.los estudios de prefactibilidad geológica, concluido en - **marzo de 1980, se analizaron las cuatro alternativas que se indican en la figura i: Como resultado de los citados estudios se con**  cluyó que la alternativa formada por los provectos: Huixastla-San Juan Tetelcingo "Bajo" (NAMO 582)-El Caracol, cons**tituia la mejor opción, desde el punto de vista económico. para**  desarrollar un sistema hidroeléctrico.

**Posteriormente, y como consecuencia de la profundización en**  los estudios geológicos de campo, se concluyó la no factibilidadtécnica del sitio para el proyecto Haixastla.

**En vista de lo anterior se decidió estudiar con mayor detalle otra alternativa, constituida por los proyectos:** 

- Ostutla (1-A) o Chiltepec (1-B, desechada su factibilidad por geologia).
- san Juan Tetelcingo "Alto" (NAMO 640)
- El Caracol.

En la figura 1, las alternativas 2 *y* 4 combinan un arreglo si milar al anterior.

**Dentro de las alternativas generales del sistema, se estudiaron a la vez, 4 ejes opcionales para el Proyecto Hidroeléctrica·-** San Juan Tetelcingo.

Estos cuatro ejes se exploraron mediante sondeos con barrenas de diamante, obras subterráneas. estudios y evaluaciones económicas que permitieron definir a la opción 4 como la más propicia. -Las razones fundamentales que llevaron a desechar las otras tresopciones son las siguientes:

opción 1.- Bl lugar se exploró con un socavón de 71 m en la margen izquierda y siete barrenos. seis en la margen izquierda y uno en la margen derecha. El sitio fue desechado a causa de las grandes presiones hidrostáticas (de 7 kg/cm<sup>2</sup>) concen-tradas en el área, debido a la presencia del contacto por falla de las formaciones cuautla y Mexcala.

Opción 2.- Para su estudio se abrieron nueve socavones con - una longitud total de 553 m. seis en la margen izquierda y - tres en la derecha: se perforaron también 20 barrenos. Esta exploración mostró que las caracteristicas litológicas y es- tructurales de la margen izquierda no son adecuadas para con2 truir una cortina, debido a las pobres condiciones geomecánicas de las rocas.

Opción 3.- Se estudió con tres socavones, dos en la margen de recha y uno en la margen izquierda. ocho barrenos, cinco en la margen derecha y tres en la izquierda. En este sitio se - pueden presentar problemas serios para fijar las obras civi- les. por encontrarse a solo 300 m de el sitio de la opción 1.

Además, existe la presencia de una falla en la margen izquier da que pone en contacto rocas de buena calidad con una zona de calidad mecánica muy pobre.

Por lo anterior se seleccionó la opción 4. Esta zona presentó las mejores condiciones geológicas para construir la presa. La - exploración constó de 67 barrenos y 11 socavones, siete en la mar gen izquierda y cuatro en la margen derecha; con una longitud excavada de 2.630 km.

## II. GENERALIDADES

ang Paulon<br>Sekarang Paulon

ಾವಿದೆ ಎಂಬ<br>ಬಾರ್ ಪ್ರಮಾಣ ಕಾರ್ಯಕ್ರಮ<br>ಪ್ರಮಾಣ ಪ್ರವಾಸ

 $\frac{1}{2}$  ,  $\frac{1}{2}$  ,

four orders a less red exe

**El sitio está comunicado por la carretera de peaje**  México-Iguala *y* la Carretera Federal No. 95 Iguala··Acapulco hasta el Puente Mezcala (km 218) sobre el Rio Balsas. de donde parte un **camino de terraceria hacia aguas arriba por la margen izquierda**  hasta la boquilla con 6 km de longitud.

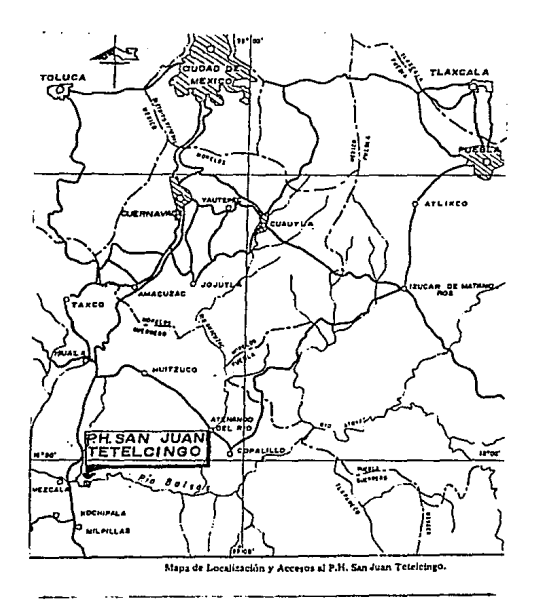

### L o e A L I z A e I o N

El Proyecto Hidroeléctrico San Juan Tetelcingo, Gro., se ubi**ca sobre el Rlo Balsas, en la porción nor-central\_del Estado de** - Guerrero, 48 km al sur de la Ciudad de Iguala, en el limite de - los municipios de Tepecoacuilco (margen derecha) y zumpango del - **Rlo (margen izquierda). Las coordenadas geográficas aproximadas**  del sitio del proyecto son 99' 34' de Longitud Oeste y 17' 56' de Latitud Norte.

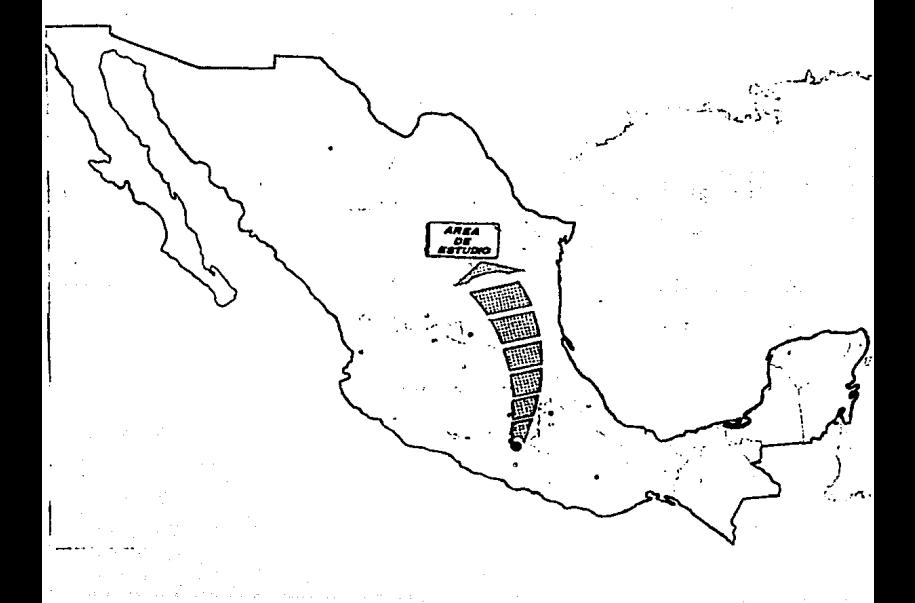

#### $\sim$

Fisiografía.- Seqún la clasificación de las provincias fisiográficas hecha por Raisz (1959), el área de estudio se localiza en la porción central de la subprovincia denominada Cuenca del --Balsas-Mezcala y ésta a su vez, está incluida dentro de la Provin cia Fisiográfica de la Sierra Madre del Sur.

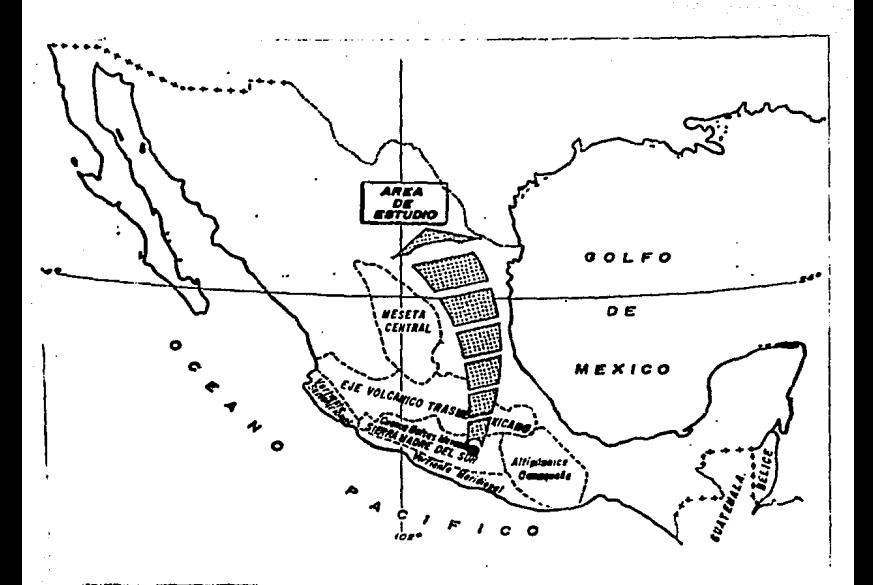

La cuenca del Balsas-Mezcala es de forma oblonga; su eje ma- yor tiene 700 km de longitud y se orienta de oriente a poniente; en la porción més ancha, que abarca poco menos de 200 km. se en- cuentra el área de estudio. Esta subprovincia limita al norte con el Eje VolcAnico Transmexicano, al sur. con el resto de la Sierra Madre del Sur (Montaflas de Guerrero); al oriente colinda con la - Altiplanicie Oaxaqueña y al occidente con el Oceano Pacífico.

Geomorfologia.- los rasgos geomorfológicos varlan según el - tipo de roca aflorante. Los cerros y serranias formados por calizas suelen ser lo más prominente de la región, y muestran por logeneral un aspecto arredondado: sin embargo cuando existen capasde dolomia, las superficies son muy ásperas como consecuencia dela erosión y de la disolución diferencial. lo que ocasiona un -- drenaje angular ampliamente espaciado; donde afloran rocas como lutitas. limolitas *y* areniscas interestratificadas. los cerros - son más bajos. con una red de drenaje dendrítico más denso y concauces en forma de V abierta, con flancos menos inclinados que - los de las callzas. Los cerros constituidos por las rocas ante-- riormente citadas muestran en la región una etapa de madurez en el ciclo geornorfológico. *y* etapas de senectud en áreas cercanas al ria. Al oriente del área se han encontrado dolinas y parece - lógico que son contemporáneas a las que se encuentran más al norte.

Las partes más bajas se encuentran en las riberas del rio y constituyen valles. entre los que destaca el de San Juan Tetelciu go, aproximadamente 8.5 km aguas arriba del Puente Mezcala. Generalmente, los valles se orientan de acuerdo con el curso del rio. que va de oriente a poniente, aunque los amplios meandros de la zona los desvian en cierta medida. Casi todos los valles se for- maron en sinclinales de rocas cretácicas, que fueron posteriormen te rellenados por rocas terciarias.

Estratigrafía.- Las unidades litoestratigráficas que afloranen la región circundante al futuro embalse comprenden más de 4 200 m de espesor de rocas metamórficas. sedimentarias. volcanoclásticas y lacustres. El vaso quedará mayormente sobre rocas lacustres y volcanoclásticas que afloran al poniente del área y enmenor proporción. sobre rocas metamórficas. sedimentarias. dep6- sitos de terraza y aluvión. hacia el oriente. Sus edades varian desde el Paleozoico hasta el Plioceno. Los depósitos continenta- les son del Pleistoceno y Reciente.

### T E C E D E N T E S T O P O G R A F I C O S

A partir del ano de 1950. la Comisión Federal de Electricidad **tiene incluido. dentro del plan de aprovechamiento integral del** - Rio Balsas. al Proyecto Hidroeléctrico San Juan Tetelcingo. Gro. *y* **desde entonces se han llevado a cabo varios levantamientos to- pográficos que han sido enfocados principalmente para apoyar losestudios geológicos que se han realizado para las diferentes etapas y alternativas que ha tenido el proyecto.** 

**De los principales trabajos topográficos que se han realizado se pueden mencionar los siguientes:** 

**Elaboración de planos fotogramétricos a escala 1:5 000 con** - **curvas de nivel a cada 5 m. que en el** a~o **de 1950 la Compañia Mexicana Aerofoto realizó para la c.F.E. cubriendo casi todo el cag**  ce del Rio Balsas. incluida el área de éste proyecto *y* cuyos planos cuentan con el número de clasificación 9.B/C/28-16299.

En el año de 1959, se iniciaron los primeros estudios geoló-**gicos de campo. ubicando sus primeras obras con levantamientos**  topográficos rápidos y baja precisión.

**En 1976 comenzaron los primeros levantamientos de alta preci**sión, localizando las obras de exploración por medio de poligona**les. Ese mismo año brigadas de la C.F.E. llevaron a cabo una ni--**

velación diferencial para obtener el perfil hidráulico del Rio -- Balsas. para lo cual se fueron estableciendo Bancos de Nivel a - cada 2 km aproximadamente. que fueron identificados y plasmados en los planos fotogramétricos del año de 1950. El perfil hidráuli ce se dibujó en planos a escala horizontal 1:20 000 y a escala - vertical 1:500 y se localizan en el archivo general de planos dela C.F.E. con número de clasificación 9.15-l-C-7-68643.

Posteriormente, en el ano de 1978 cuando el proyecto pasó a la etapa de prefactibilidad hubo necesidad de establecer un con- trol topográfico de primer orden que apoyara los trabajos de de- talle de factibilidad tanto geológicos como geoflsicos, asi comede obras directas (barrenos y socavones). por lo que se optó porllevar a cabo una triangulación topográfica que cubriera la zonade estudio.

La base de la triangulación fué una linea que se midió directamente sobre el Puente Mezcala y que uno de los extremos corresponde al vértice Y-49 de la Secretarla de Defensa y que se tomó como origen de coordenadas y elevaciones para el control topográ<sup>f</sup>ico del proyecto.

Cabe mencionar que la base de la triangulación se midió tresveces en ambos sentidos con cadena de acero marca Chicago de 50 m de longitud *y* calibrada en el Observatorio Nacional. Por el tipode aparato utilizado en esta triangulación se ut:lizó el método de repeticiones para la medida de ángulos (cinco en posición di- recta y cinco en posición inversa). La última etapa del trabajo consistió en la determinación del azimuth de una linea de la **triangulación por el método tradicional o sea una orientación solar.** 

**De la triangulación se derivaron la ubicación de 11 socavones dandoles su alineamiento respectivo a cada uno. 36 barrenos, ca- minos de acceso, secciones de geofísica. un sinn·.lmero de puntos geológicos, contactos litológicos, trincheras. pozos a cielo a-- bierto. bancos de material y ejes de la cortina en anteproyectos**de ingenieria civil.

## fil. RED TOPOGRAFICA DE CONTROL

Los levantamientos topográficos previos a la construcción delas abras, llevan un papel de suma importancia como en el caso - del Proyecto Hidroeléctrico san Juan Tetelcingo, Gro., donde a lo largo de 40 años se llevaron a cabo un sinnúmero de actividades topográficas como apoyo a las diferentes etapas del proyecto.

Ahora que el proyecto se encuentra en la fase de preconstrucci6n y hay que localizar las posiciones exactas de las obras, asi como calcular los movimientos de tierra, cortes. terraplenes. -- etc. ea necesario cóntar con la información de planos topográfi- cos a escalas mAs grandes ( 1:2 000 *y* 1:500 ) que abarquen toda la zona de obras.

Para tal fin es imprescindible un control topográfico que --satisfaga a las escalas requeridas, las necesidades de precisi6nen los aspectos horizontal y vertical.

**Asi que para cubrir estas necesidades se proyectó una Red de-**Apoyo que cubrirá y limitará toda la zona de interés. La Red con**siste : para el control horizontal en dos poligonales cerradas, y para el control vertical: llevar nivelaciones a lo largo de sus ejes y por los caminos de acceso al proyecto.** 

**Por lo que el control horizontal consta de:** 

- 1) Poligonal Principal. Que sirve de apoyo y control **de la Poligonal Envolvente y de todos los futuros trabajos de construcción.**
- 2) Poligonal Envolvente. Que cubre y limita toda la zona de obras; y que en base a ella se obtendrá la configuración del área.

**El control vertical consiste en llevar nivelaciones a partir**del vértice Y-49 de la Secretaria de Defensa. a lo largo de los limites de la Poligonal Envolvente *y* también a lo largo de los - **caminos de acceso al proyecto.** 

### C O N T R O L H O R I Z O N T A L

POLIGONAL PRINCIPAL.- con la triangulación efectuada en el - año de 1978. se estableció un sistema de coordenadas, pero como los trabajos de topografía que se iban a efectuar servirían de apoyo a un estudio a nivel de diseño, se justificaba llevar a cabo una verificación del sistema coordenado previamente establecido. por lo que se realizó una poligonal cerrada tomando como punto de partida el vértice Y-49.

Para la ubicación de los vértices, se estudió previamente elárea en los planos fotogramétricos a escala 1:5 000, posteriormen te se localizaron y amojonaron los vértices en el terreno.

De los diversos métodos que existen para la medición de ángulos horizontales. se optó por utilizar el de direcciones de ----- Bessel, con este método se miden las direcciones a partir de unallnea; el ángulo en la estación entre lineas a partir de cualquier punto. está dado por la diferencia de sus respectivas direQ clones. En cada vértice se tomaron tres series de medidas deán- gulos y las distancias ·se midieron con distanciómetros electrónicos.

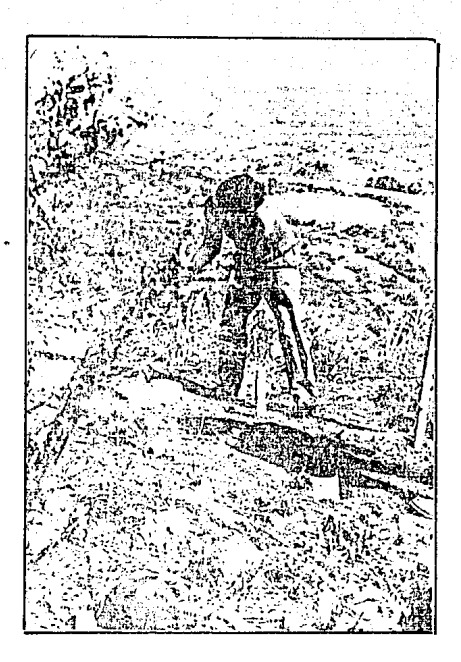

CONSTRUCCION DE MOJONERAS DE LA POLIGONAL PRINCIPAL.

contractor and

**El desarrollo de la poligonal** fué de 6 **600 m con 6 vértices**  y **se obtuvo una precisión** de 1:130 ooo. El **cuadro de coordenadasse presenta enseguida.** 

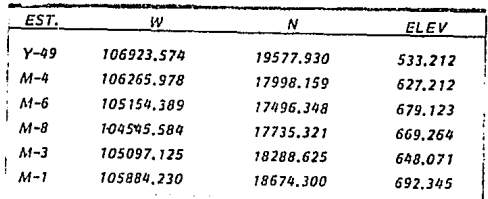

**Para efectuar la verificación del sistema coordenado preestableci.do, en el desarrollo de la poligonal se tocaron los vértices MS y 1130 de la triangulación de 1978. con los cuales se hizo unacomparación de los valores de ambos trabajos: encontrandose dis- crepancias que fluctuaron entre 0.002 m y 0.628 m.** 

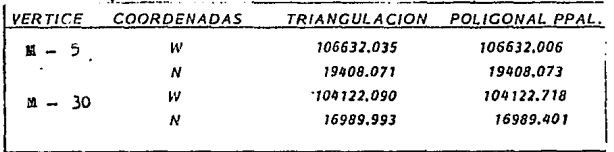

*Comparación entre /as COOt"denadas de Ja triangulación de 1979 y la Poligonal Principal de este traba/o (1990/,* 

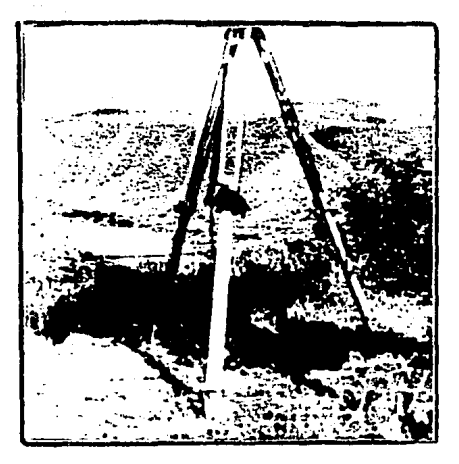

MOJONERA 4 (MARGEN IZQUIERDA/.

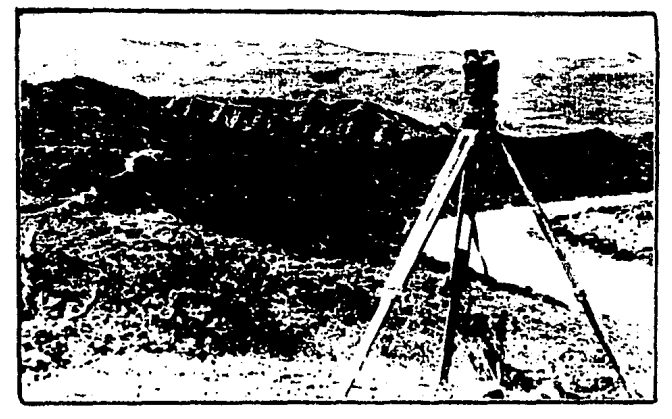

MOJONERA 8 (MARGEN IZQUIERDA }.

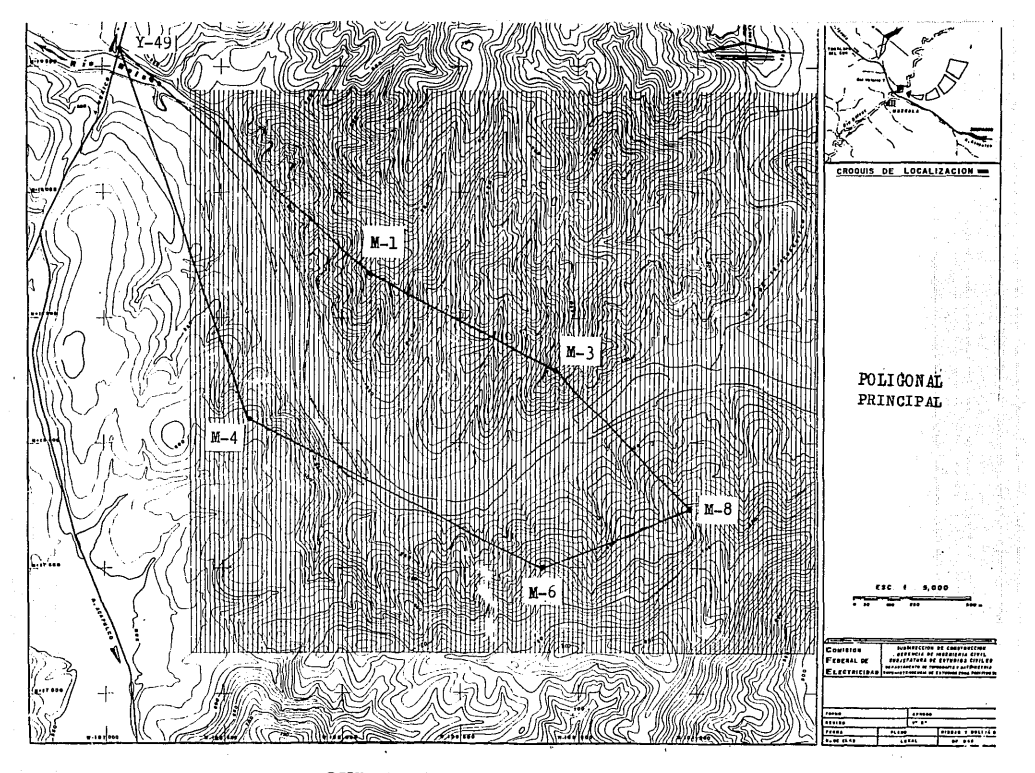

REDUCCION DEL PLANO FOTOGRAMETRICO

POLIGONAL ENVOLVENTE.- En los trabajos de detalle *y* para la configuración topográfica de toda la zona de interés, se planeó el trazo y levantamiento de una poligonal cerrada con sus lados en direcciones francas, *y* en ella levantar independientemente los ejes de brechas paralelas; previamente trazadas. en dirección --- Norte-sur a cada 20 m. La forma ideal planeada de la poligonal es un cuadrilátero de 2 km por 2.5 km.

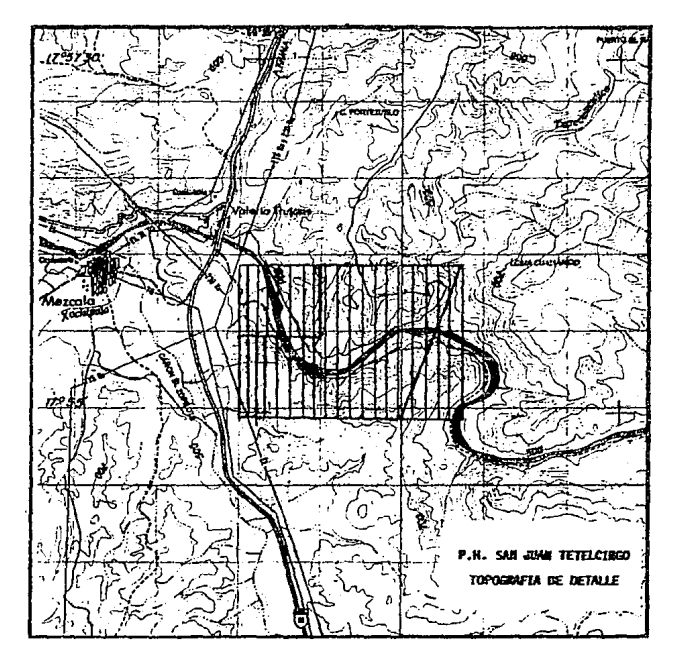

**Dando a los lados del pollgono direcciones francas. el proceso de cálculo se simplifica. También se acordó que la ordenada** -- Y=l9 000 es el limite superior del poligono.

**La obtención de la configuración por este procedimiento es** - **bastante confiable ya que cubre con detalle el área; y el trazo de ejes limite, nos permite verificar cierres para cada eje tran2 versal o eje de brecha.** 

### LOCALIZACION Y TRAZO

**Conocidas las coordenadas de dos vértices, Y-49 y M-5, y te- niendo que ubicar un punto de arranque del polígono de apoyo y la dirección del lado a trazar, se procedió de la siguiente manera.** 

Como el azimuth de la línea M-5/Y-49 es Az=299° 28' 24" y eldel lado a trazar AZ•lBOº 6 sea Sur, sólo se giró un ángulo igual a su diferoncia 199° 28' 24", para obtener automáticamente la dirección sur. (ver figura A).
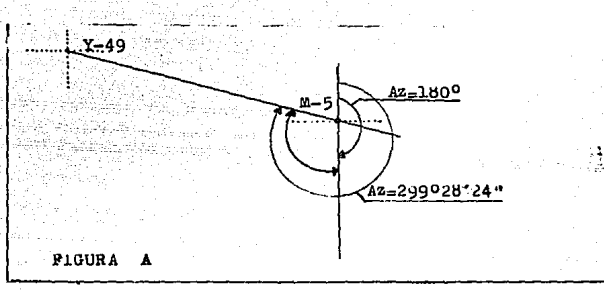

El vértice con valor Y=l9 ooo se determinó avanzando en estadirección 408.07 m. que es el resultado de la diferencia entre -las respectivas ordenadas de Y-49 y Y=l9 000.

Amojonado el vértice P-1. el trazo comenzó por el método tradicional de Alineamientos. dejando un brechado de más o menos 1 m de ancho hasta el vértice P-2 (limite estratégico observado). Como el vértice P-2 es el inicio del limite de los ejes de las brechas paralelas a-trazar. se le asignó el cadenamiento 0+000. El trazo de este límite inició en P-2 visando a P-1 y llevando una perpendicular hasta. P-3. dejando a cada 20 m un trompo con una -estaca que indicarán un punto del eje transversal a trazar y el cadenamiento del mismo.

El vértice P-3 se ubicó antes de lo planeado, pues al obser- var que trazando una diagonal, el área de interés queda cubierta. sin necesidad de llegar hasta los 2.s km planeados.

El trazo continuó hasta cerrar la poligonal, siguiendo la -- misma metodologia descrita con anterioridad y con el criterio de**hacer los cambios necesarios para abarcar sólo la zona de inte--** rés.

**Finalmente, se obtuvo una poligonal cerrada con 6 vértices.** *y*  **un total de 250 ejes transversales marcados con 500 trompos limi**te (250 por lado).

La brigada para el trazo constó de:

PERSONAL **EQUIPO** 

- Ingeniero Topógrafo Teodolito 1" aprox.
- 
- 
- 
- 

- 
- Aparatero Distanciómetro
- Dos baliceros Prismas de 3 caras
- Trompero Cinta acero 50 m
- **Dos macheteros**  Balizas y plomadas

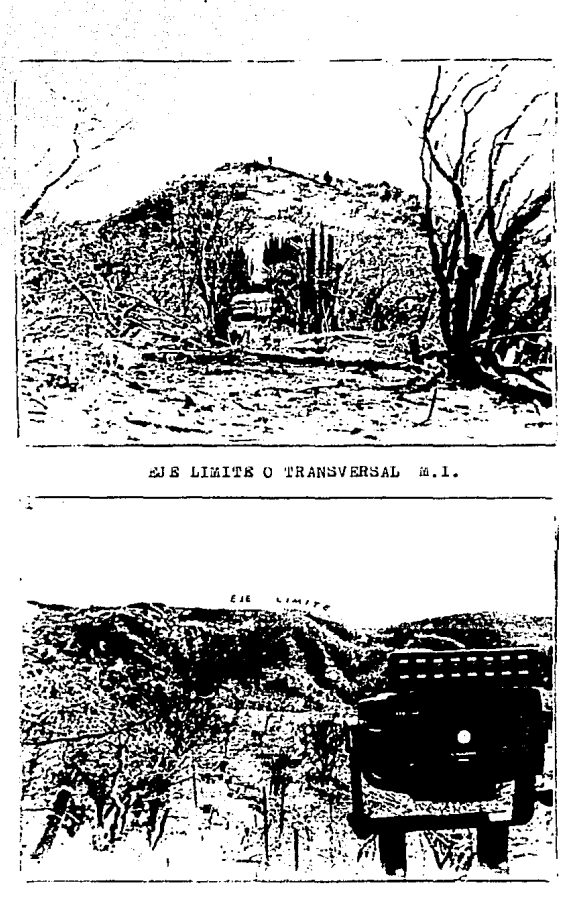

VISTA PANORAMICA DEL MISMO EJE

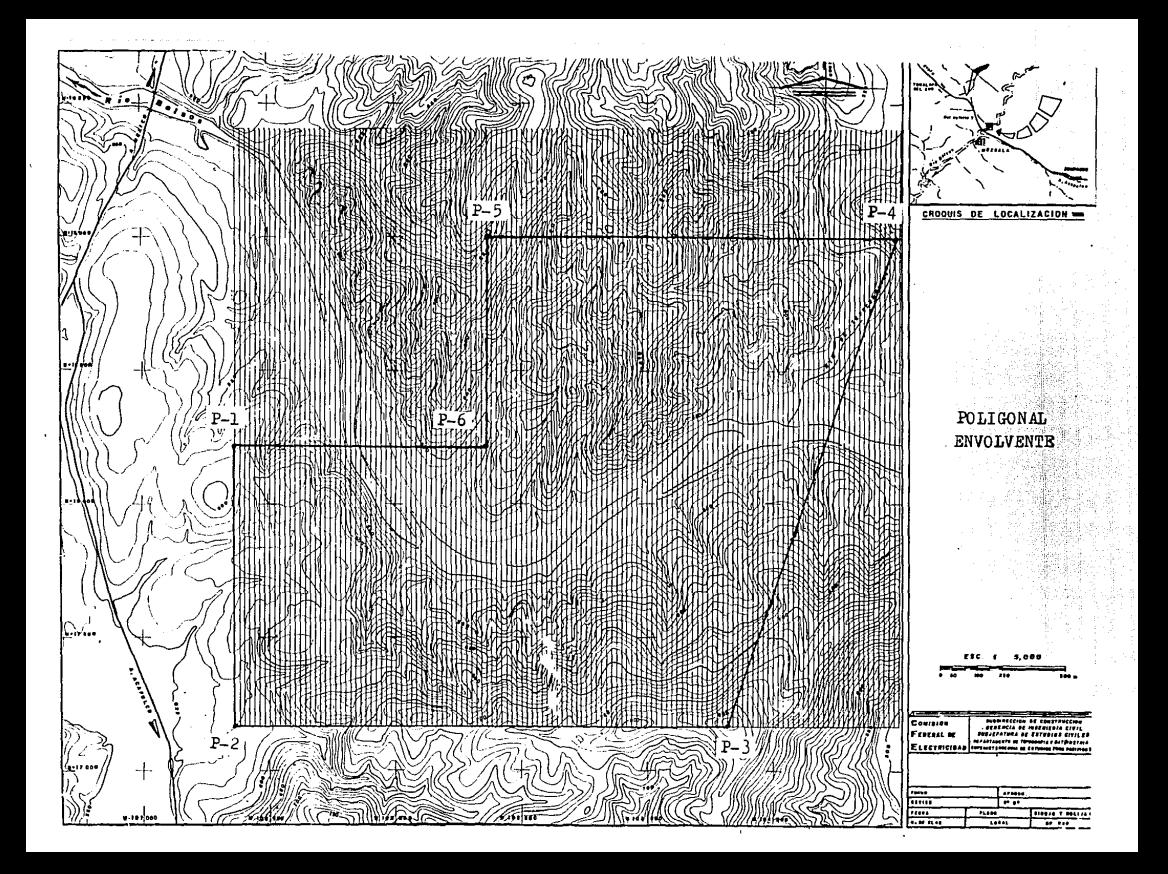

**Trazo de los Eies Transversales.- Las brigadas de trazo te-- nian instrucciones de dejar a su paso por los caminos de acceso al proyecto un trompo y una estaca. que indicaran un punto del** - trazo y el cadenamiento del eje: ésto con el fin de tener puntos**de control que posteriormente se levantarán de dos formas distin**tas: ll Por el Método de Radiaciones desde un vértice común; y -- 2) Por el. levantamiento independiente de cada eje.

La metodologla seguida en el trazo fué la siguiente: primerose levantaron perpendiculares al eje longitudinal o límite, ubi-cando asi dos puntos del eje. para continuar se utilizó el Método de Alineamientos dejando una bracha de 1 m a 1.5 m de ancho.

**En el trazo participaron seis brigadas. cada una consta de** - **los siguientes elementos:** 

PERSONAL POR BRIGADA **EQUIPO** 

- Técnico Topógrafo - Transito l'aprox.

- **Aparatero** - Balizas

- **Dos baliceros y brecheros** - **Marro** 

- **Trompero** 

- 
- 
- 
- 

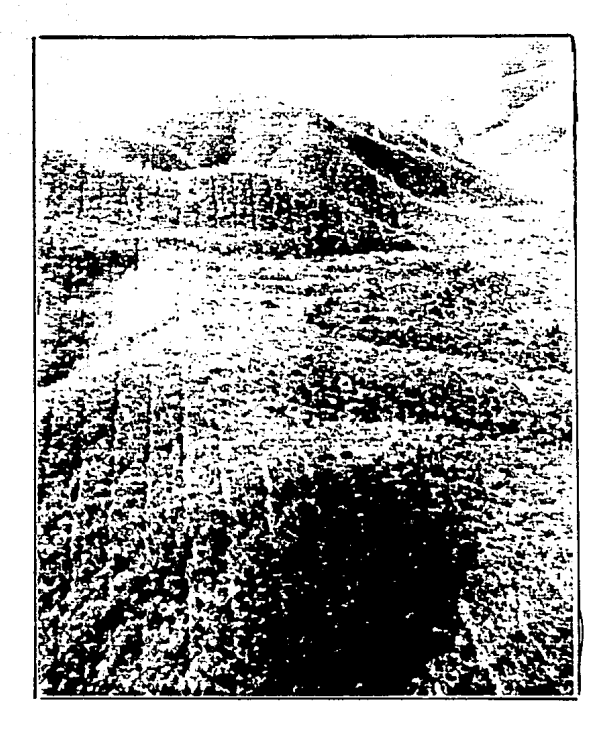

VISTA PANORAMICA DE LAS BRECHAS PARA TOPOGRAFIA DE DETALLE EN LA MARGEN IZQUIERDA

### e o N T R o L V E R T 1 e A L

El objetivo de la Red de Control vertical es el establecimien to de puntos de control altimétrico. a intervalos convenientes en la zona de obras.

Si se conoce la magnitud de un error de cierre. entonces es- tamos en condiciones de poder decidir. si un levantamiento es dado por bueno o no adecuado dependiendo de su utilidad.

Para conocer las variaciones que pudieran existir en los le- vantamientos de los ejes transversales, se decidió llevar nivelaciones a lo largo de los ejes limite (encontrados en la cima de los cerros) *y* los caminos de acceso al proyecto (a orillas del -- Rio Balsas).

El método de comprobación utilizado en la nivelación es el - llamado "Doble Altura de Aparato". El origen de las elevaciones es el vértice Y-49 de la Secretaría de Defensa.

Para corroborar la veracidad de las nivelaciones se recomendó en lo posible, tratar de cerrar un circuito en las orillas del --Rio y de margen a margen.

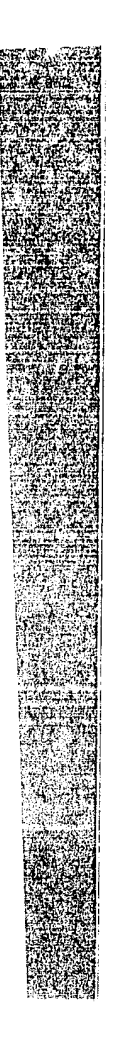

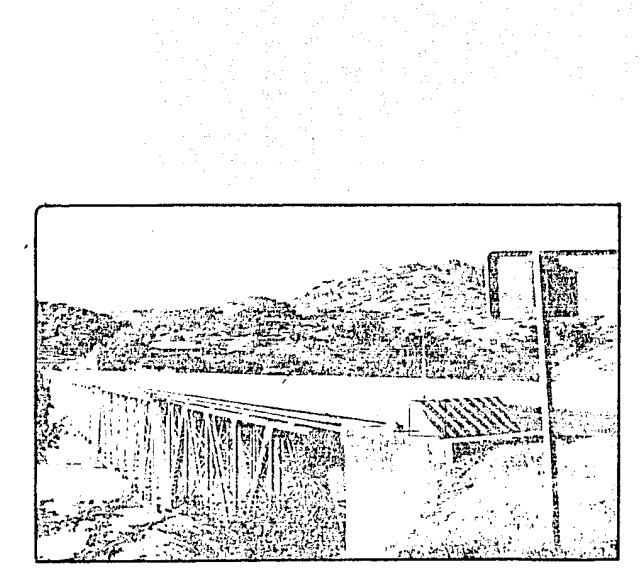

Y-49 PUENTE " MEZCALA " (M.D.).

tana ny fisi

#### Nivelación de la Margen Izquierda

Nivelación del Eje Longitudinal.- También nombrado eje limi- te. La nivelación inició en el vértice Y-49 ubicado en la margenderecha y se tuvieron que sortear las siguientes dificultades:

- El vértice Y-49 encontrado en la margen derecha. y lo accidentado del terreno aguas arriba sobre la misma margen. no permiten otra solución más que la inmediata transportación de la nivelación de margen a margen.

- La nivelación llevada directamente sobre el Puente Mezcalaes peligrosa. pues cuenta con una banqueta de escasos o.so m y la velocidad aproximada de los automotores al cruzar el puente es de 50 a 70 km/h. además la vibración *y* viento producido por estos,- conduce a variaciones de lectura en el estada!. La longitud del puente excede los 200 m.

Por estas razones se ubicó un punto estratégico a ambos lados del rio y efectuando varias nivelaciones Reciprocas con diferente altura de aparato: para asi ubicar un BN en la margen izquierda - (figura E).

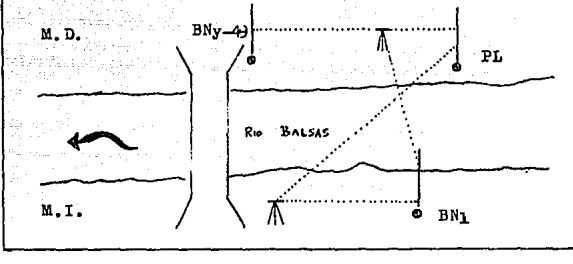

**FIGURA E** 

Apoyados en el BN y llevando una Nivelación Diferencial por la ruta mejor posible, dejando BN's a cada 500 m aproximadamentehasta el vértice P-2, punto de arranque del primer eje transver-sal del cadenamiento 0+000.

Para conocer la elevación de cada uno de los puntos de arranque de los ejes transversales, se inició una nivelación de perfil a todo lo largo del eje longitudinal, tocando todos los trompos a cada 20 m hasta el cadenamiento 1+960.

Cabe mencionar que en lo posible, se procuraba que las dis--tancias entre los puntos de liga de atrás y adelante fueran equidistantes a la estación del nivel: esto con el fin de eliminar -posibles errores de curvatura y refracción.

Nivelación del Camino de Acceso.- Partió del Banco de Nivel - BN y con el Método Diferencial. fué llevada sobre el camino hasta encontrar el primer trompo del primer eje transversal. donde inicia una Nivelación de Perfil.

Los problemas presentados en la nivelación son: algunos trompos no estaban, no se encontraban o fueron destruidos: en estos casos primero habla que observar la brecha a lo largo y ubicarsemás o menos a la mitad, tratando de "encontrar" el eje de trazo,~ posteriormente alli se clava un trompo. Es por el nuevo trompo - por donde pasará la nivelación.

La nivelación llegó al cadenamiento 2+260. que es donde el - lado diagonal de la Poligonal Envolvente cruza con el eje trans- versal, marcando el limite.

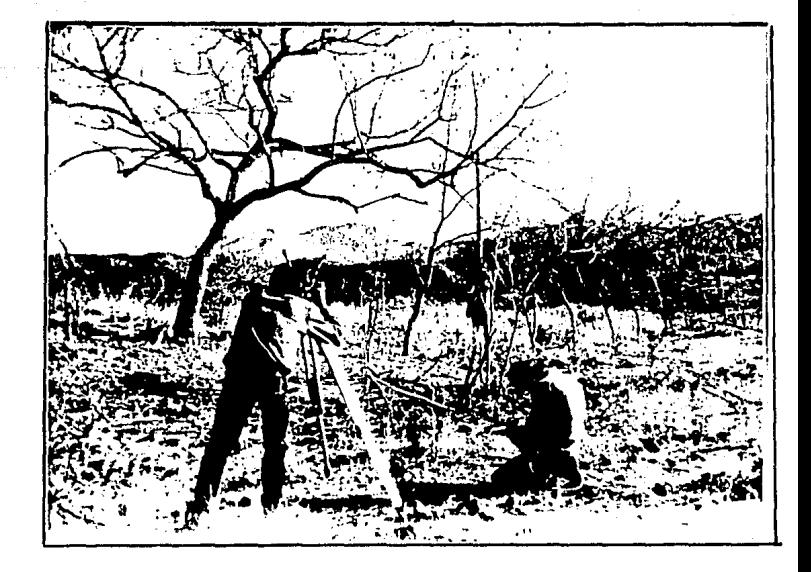

# NIVELACION TOPOGRAFICA

#### Nivelación de la Margen Derecha

Camino de Acceso y Eje Longitudinal.- Una vez concluida la - nivelación en la margen izquierda, inmediatamente se dió inicio a la nivelación del camino en la margen derecha *y* por causas prác- ticas de tiempo *y* transporte. las elevaciones no se ligaron inmediatamente a algún Banco de Nivel: se tenia planeado que al ir - desarrollando la nivelación. tambien se observarla un lugar es-- tratégico en donde realizar nivelaciones reciprocas de margen a margen y de este modo ligar ambas márgenes. además de cerrar un circuito.

Estas condiciones se presentaron en los cadenamientos 1+740 y 0+680 realizandose en ambos sitios nivelaciones Reciprocas con - diferente altura de aparato.

Las elevaciones calculadas en gabinete cerrando el circuito en el cadenamiento 1+740. tuvieron una diferencia de 0.014 m: -- dando asi por buena la precisión alcanzada.

En el Eje Longitudinal de esta margen no se utilizó la nive- lación directa. sino la Trigonométrica. partiendo del vértice M-1.

## LEVANTAMIENTOS TOPOGRAFICOS

## DE DETALLE

#### LEVANTAMIENTO DE LOS EJES TRANSVERSALES

**Habiendose trazado los ejes transversales, el siguiente pase**es la obtención del perfil de todos *y* cada uno de los ejes.

**Existen diferentes instrumentos para la ejecución de los tra**bajos de levantamiento: por ejemplo utilizando equialtimetro fijo **<sup>o</sup>**d~ **mano y cinta. teodolito con estadia, etc., aqui se utiliza- ron distanciómetros electrónicos para la obtención de distancias-Y desniveles.** 

**El objetivo general del levantamiento es el determinar la po**sición de los puntos de cambio de inclinación del terreno. en ca**da uno de los ejes. para que con estos puntos se pueda obtener la configuración de la zona.** 

**Todos los métodos empleados están basados en la nivelación de**  Perfil (obtención del perfil); por lo tanto se parte de alguna - **estación de la que se han determinado previamente sus tres coor-** denadas (X.Y.Z).

La posición de puntos de interés de el eje, se pueden fijar por medio de tres datos: 1) sus distancias a un punto de partidao apoyo;  $2)$  Sus elevaciones, en relación con la misma superficiebase de nivel empleada en la Red de Apoyo o bien por medio de sus desniveles respecto a un punto de partida y; 3) La dirección quesiguió el levantamiento del eje.

Procedimiento.- El siguiente procedimiento general fué el u- tilizado en el levantamiento de los ejes transversales de la zona a configurar del Proyecto Hidroeléctrico San Juan Tetelcingo, Gro.; con algunas variantes en detenninados lugares.

l.- Se centra y nivela el instrumento en el punto de arranque localizado en el eje longitudinal que sirvió para el trazo del - eje.

2.- Tomar los datos necesarios para determinar las coordena- das (X,Y.Z) de los puntos donde se observe un cambio de pendien- te. Los datos tomados deben *se!•* distancia inclinada u horizontal <sup>y</sup>ángulo vertical o desnivel. Por ejemplo. haciendo estación en - A (ver figura F), se procede a colocar los prismas en los puntosde cambio de pendiente del terreno B,C y D. El último punto que se alcanza a ver desde A es D. asi que el punto D seré un punto de liga.

3.- Se traslada el instrumento al punto de liga, desde dondese continúa repetitivamente el procedimiento hasta terminar el -levantamiento. También se utilizaron como puntos de liga los trom pos colocados durante el trazo. En los puntos de liga se coloca-ron estacas para su identificación.

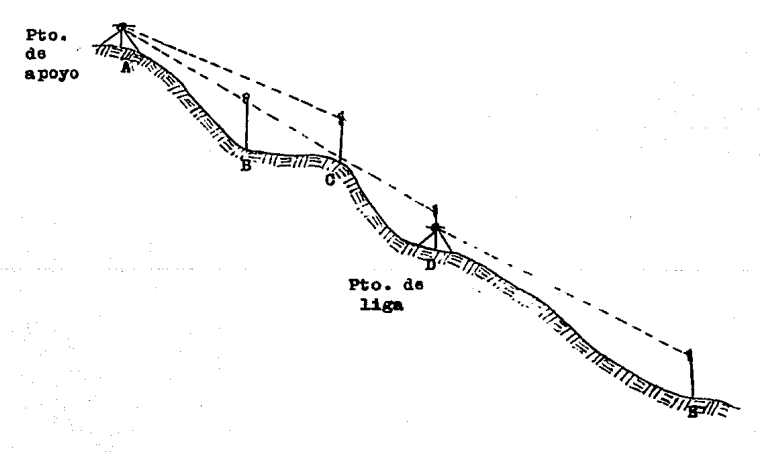

PIG.

Un caso espacial son los tramos de barranca o canada que cruzan las secciones transversales, en las que desde el punto de a- poyo o un punto de liga no se observan ciertos puntos de interésde ella, pero la visibilidad hacia adelante es de una longitud - considerable: por lo que para mayor rapidez en el levantamiento se colocan puntos de liga en los bordes de la barranca o cafiada. con sus respectivas estacas, y continuar con el levantamiento dela sección para posteriormente levantar los puntos de interés -- faltantes de la misma. Los puntos de liga en los bordes sirven -como apoyo. una y la otra como comprobación. (Fig. G).

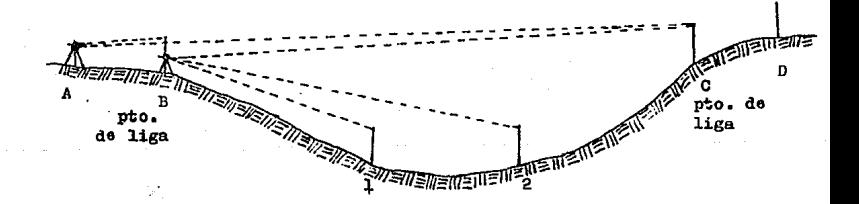

FID. G

Cabe mencionar que para lograr una mayor rapidez en el levantamiento, se optó primero por levantar aquellos tramos de sección que se localizan en la margen izquierda del Rio Balsas y para -- posteriormente continuar con el levantamiento en la margen dere- cha, se colocaron trompos con estacas en la orilla del camino deacceso en todas y cada una de las secciones. los cuales sirven -como puntos de liga y a la vez como puntos de control.

También mencionaremos el hecho de que por necesidades propias para el cálculo, se tomaron :en el levantamiento; los datos de -distancia inclinada y ángulo vertical para los tramos cpmprendi- dos en la margen derecha: ya que para los tramos que están ubicados en la margen izquierda se tomaron los datos de distancia ho-rizontal y desnivel.

En el caso donde se tomaron los datos de distancia inclinada-Y ángulo vertical, se utilizaron las siguientes fórmulas para obtener la distancia horizontal y el desnivel (para simplificar elcálculo se procuró que la altura del prisma sea igual a la del - teodolito):

> $DH=DI \ cos(\Phi)$ DN=DI sen(\$)+i-h DH: Distancia Horizontal ON: Desnivel DI: Distancia Inclinada  $\phi$ : Angulo Vertical i: altura del teodolito h: altura del prisma

COURTEE ONE RESERVE DE CANTE

정신의 여행 사

arbona como

 $\sim$ 

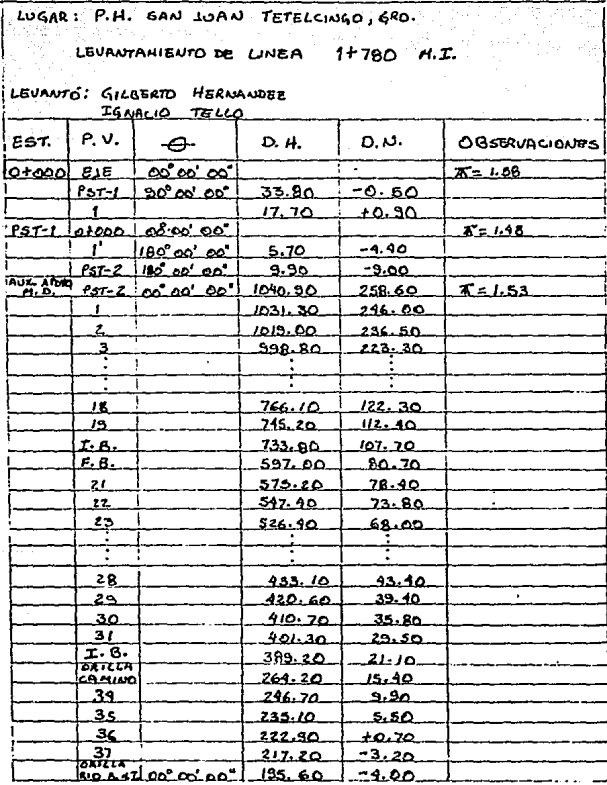

IB: Inicio de Barranca

.. F3: Fin de Berranca

## DJENTLO DEL RUBRICAL DE SANTO

LUGAR: P.H. SAN JUAN TETELCINGD, GRO.

LEVANTAMIENTO DE LINEA 1780 M.D.

LEVANTO: IGNACIO TELLO **GILBERTO HERMANNED** 

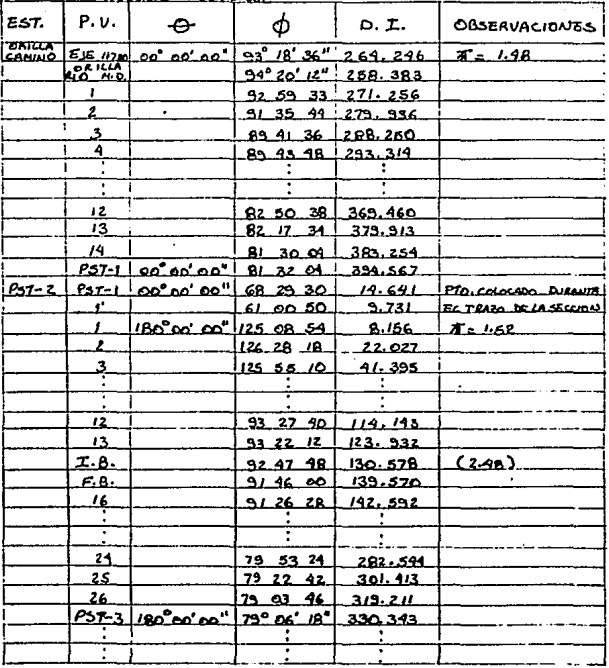

and the control of the state of the control of

IB: Inicio de Barranca

FB: Fin de Barranca

#### LEVANTAMIENTO DE BARRANCAS

and and

Para obtener una representación más apegada del terreno, se decidió levantar las barrancas y cañadas más importantes. ademásde algunos tramos de aquellas que sigan una dirección paralela alos ejes transversales.

Las barrancas son las quiebras. hondonadas o huellas que ha- cen en la tierra las corrientes de agua.

Las cañadas son quiebras entre montafias por donde puede co-- rrer el agua de lluvias.

Para determinar cuales serian las barrancas, cañadas *y* tramos de las mismas que se levantarian, primero se localizaron en el - plano de restitución fotogramétrica donde se proyectaron las po- ligonales. Asl mismo. durante el levantamiento de las secciones transversales, fué anotandose en el registro de campo la ubica--ción de los tramos de barranca o cañada, que observaran las ca--racteristicas antes descritas, para fines de su levantamiento.

La finalidad de localizarlas sobre el plano reside en deter- minar cuales son los puntos más cercanos de la Red de Apoyo que pudieran servir para el levantamiento de las barrancas y cañadas.

Procedimiento.- El procedimiento utilizado en el levantamiento fué el conocido por Radiaciones, y consiste en levantar una - poligonal abierta por los bordes de la barranca o por el fondo de esta; en cañadas que son por lo general amplias en su fondo, se llevó la poligonal por este lugar precisamente; desde los puntosde deflexión de la poligonal se realizan las radiaciones a los - puntos de interés de la barranca o cañada. los cuales son por logeneral. el fondo, los bordes y los cambios de dirección. Una variante que hubo en el levantamiento de algunas barrancas fué quena se trazó una poligonal. sino que desde un punto de la Red de - Apoyo se hicieron las radiaciones, ya que la visibilidad as1 lo permitia.

Los datos tomados durante el levantamiento de la poligonal ylas radiaciones fueron: distancia inclinada, ángulo horizontal yángulo vertical, pues con estos datos se pueden determinar sus coordenadas (X.Y.Z) referidas al sistema previamente establecido, partiendo de un azimuth conocido.

La medición de los ángulos horizontales *y* verticales fué efeQ tuada en una sola posición del anteojo, ya que la precisión requg rida para este tipo de levantamiento, no se ve afectada por estaforma de medir los ángulos; además las poligonales trazadas no son de gran extensión. *)* 

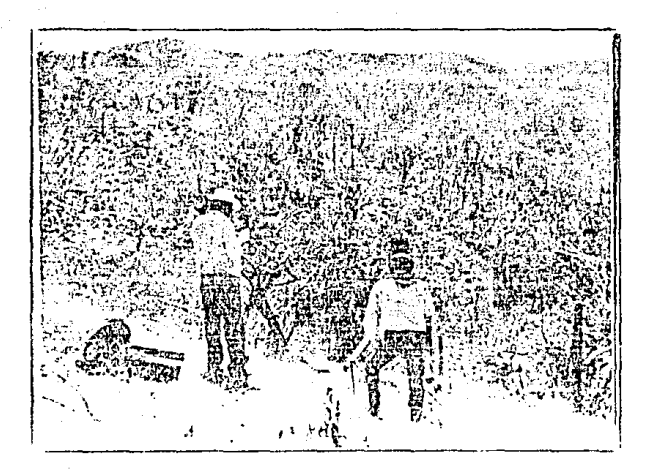

## LEIMPANISTO DE BARRAQAS

### LUGAR: P. H. SAN JUAN TETELCINGO, GEO.

LEV. DE BARRANCA NO. 2+100 M.D.

FECHA:

LEUANTO: GILBERTO HEANANDEZ

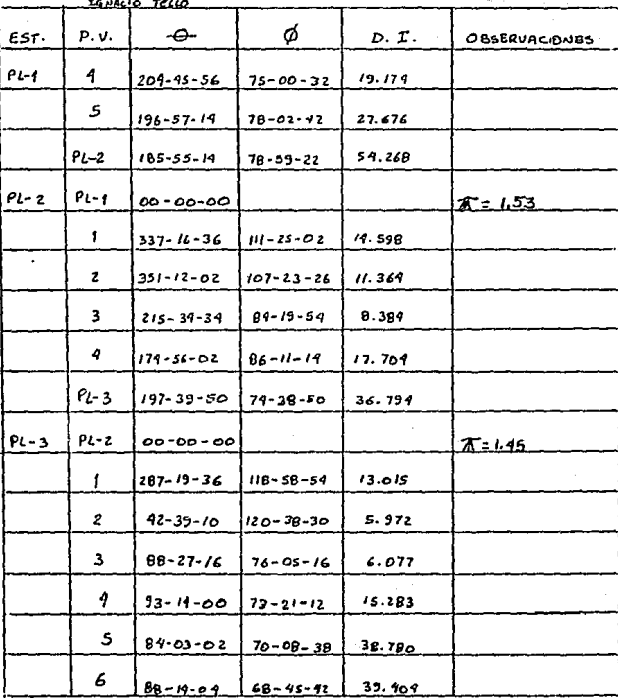

### LUGAR: P. H. SAN LUAN TETELCINGO. GRO.

LEV. DE BARRANCA NO. 2+100 M.D.

 $F \in \mathsf{c} H A$ :

LEVANTO: IGNACIO TELLO QILBERTO HERMANDEE

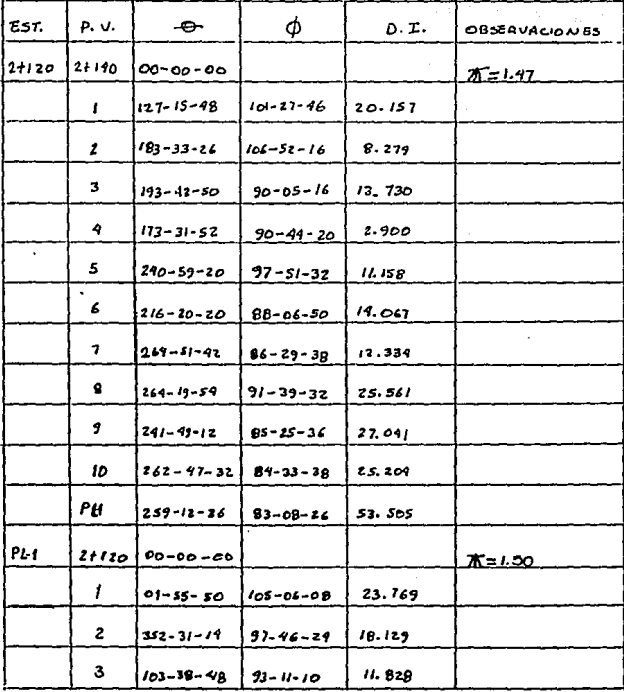

LUGAR: P.H. SAN JUAN TETELCINGO, GRO.

LEV. DE BARRANCA No. 50.

LEVANTO: IGNACIO TELLO

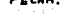

GILBERTO HERMANDER

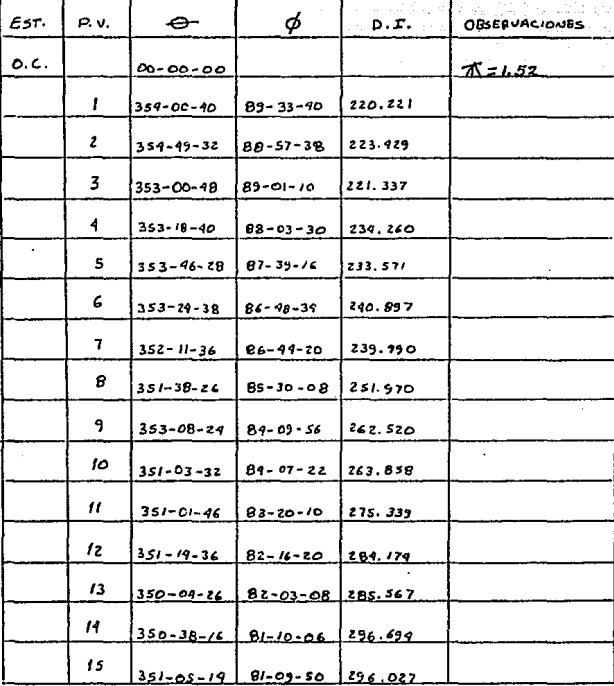

#### LEVANTAMIENTO DE LA MARGEN DERECHA DEL R!O TEPECOACU!LCO

El Rio Tepecoacuilco es un afluente del Balsas y se encuentra ubicado en la margen derecha a 500 m aproximadamente. al oeste - del eje de la cortina: y debido a que parte de él se encuentra - fuera de la zona de levantamiento de los ejes transversales, pero dentro de los limites de los planos proyectados, fué necesario un levantamiento que cubriera la zona en detalle.

El procedimiento a seguir fué el siguiente:

- En planos a escala 1:5 000, se localizaron puntos de coor- denadas conocidas que pudiesen servir como apoyo para el levantamiento.

- Posteriormente en campo, se hizo un rápido reconocimiento para observar la visibilidad del desde estos puntos y proponer -- -otros que estuvieran ubicados estratégicamente. También se procedió al brechado de éreas pequenas para la obtención de méxima visibilidad.

- El levantamiento propiamente dicho. fué por el Método de -- Radiaciones, por su mayor rapidez *y* adecuada precisión.

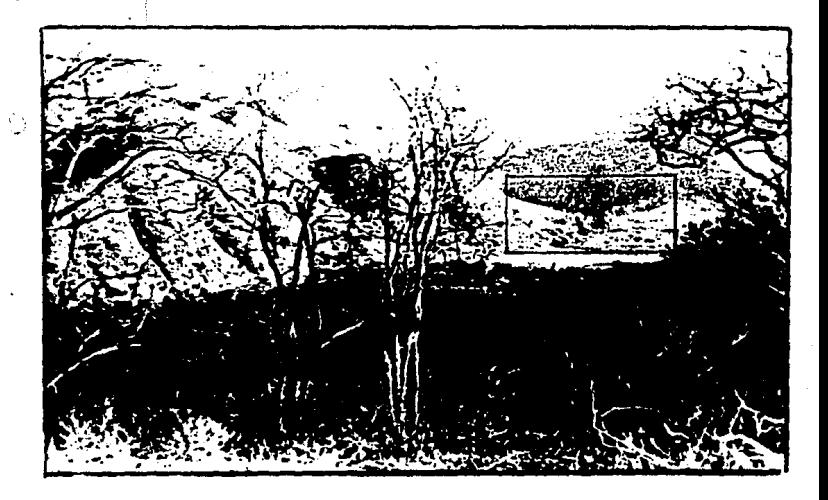

VISTA PANORAMICA DEL RIO TEPECOACUILCO

and states

 $\ddot{\phantom{a}}$ 

 $LUGAR$ P.H. SAN JUAN TETELCINGO, GRO-

> LEV MARGEN DERECHA RIÓ TERECOACUILCO FZCHA:

LEVANTO': GILBERTO HERNANDEZ

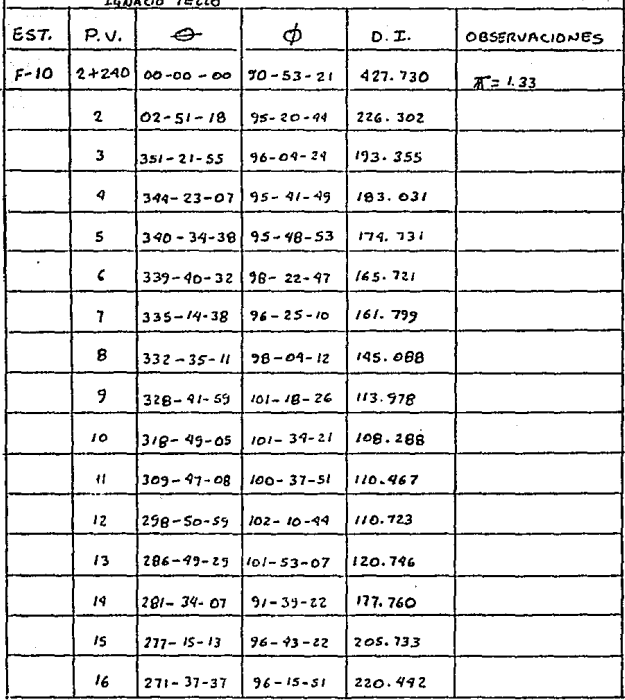

## LUGAR: P. H. SAN JUAN TETEL CINGO, GRO.

LEV. MARGEN DECECHA RID TEPECOACULLCO

**FECAA.** 

LEVANTÓ: IGUACIO TELIO **Quarezo** Almanda, New

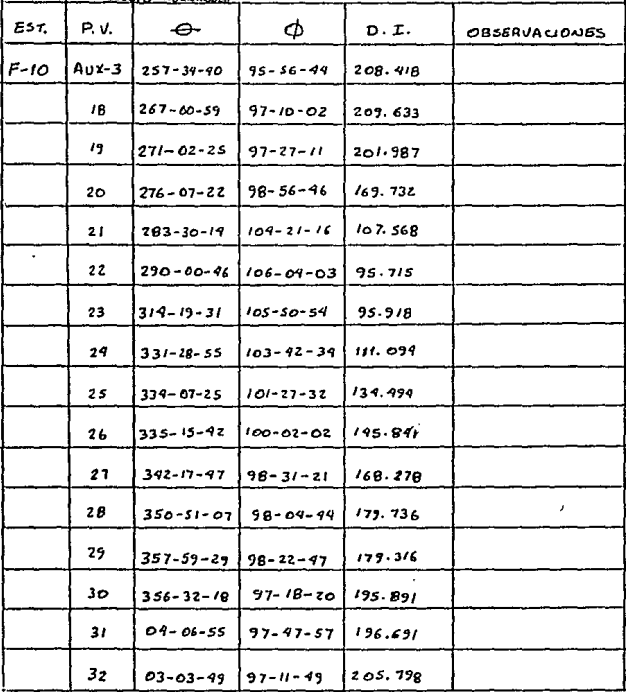

LUGAR: P.H. SAN JUAN TETELCINGO, GRO.

LEV. MARGEN DERECHA AID TEPE COACULICO

PECHA:

LEUANTS : GILBERTO HERNANDEZ IGUALIO TELLO

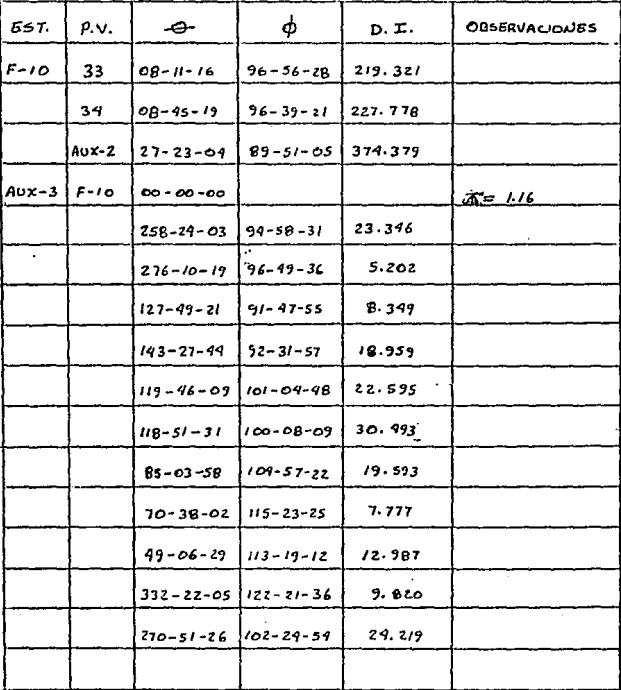

#### LEVANTAMIENTO DE SOCAVONES Y BARRENOS

Socavones.- Son galerías casi horizontales que se abren paracomunicarse con los depósitos de roca y minerales.

Barrenos.- Excavación vertical que se realiza para obtener - material rocoso para su estudio y que se encuentra a grandes profundidades.

Debido a la importancia que tienen los socavones y barrenos en las diferentes etapas de estudio de un Proyecto Hidroeléctri- co; como son en la etapa de prefactibilidad, factibilidad *y* pre- construcción. se hizo necesario ubicar exactamente los diferentes socavones y barrenos que existen en la zona; dicha ubicación puede observarse en el plano general de la zona configurada que se obtuvo con este levantamiento.

Además. la forma particular de un socavon. resulta en la configuración también de una forma muy peculiar, asl que el levantar las "plantillas de socavones" resulta por demás importante.

El procedimiento utilizado fué: desde la mojonera M-3 de la - Poligonal Principal se realizaron radiaciones a los socavones y barrenos, ya que eran visibles todos ellos. Los datos tomados encampo son: ángulos horizontal y vertical y distancia inclinada.

#### VANTAMIENTO DE LOS PUNTOS DE CONTROL

Los puntos de control son aquellos puntos colocados en la --- ~rilla del camino de acceso. y como su nombre lo indica sirven -- ~ra tener un control y apoyo en los diferentes levantamientos. - :A finalidad de dicho levantamiento es determinar las coordenadas ~~ estos puntos. referidas al sistema de coordenadas establecido, :.::.mandase como punto de apoyo el de la mojonera M-5

El método utilizado es el de radiaciones desde la mojonera -- ~-5 a todos y cada uno de dichos puntos, tomandose los datos de - ~istancia inclinada, ángulo vertical y horizontal respecto a uno- ·!e los lados que la poligonal principal tiene con la mojonera ---  $V-S.$ 

Posteriormente se utilizarán las coordenadas obtenidas con --~ste levantamiento para compararlas con las determinadas por el levantamiento de secciones. para detectar posibles errores tanteen el levantamiento como en el cálculo.

#### PERSONAL Y EQUIPO

En lo que respecta al personal empleado para los levantamientos, depende exclusivamente de la dificultad del trabajo, por e- jemplo, para el levantamiento de los ejes transversales se nece-si taron 3 brigadas, debido al gran número de ellos, mientras quepara el levantamiento de socavones y barrenos, únicamente fué una brigada. En resumen, se formaron 4 brigadas para los levantamientos *y* se distribuyeron de la siguiente manera; aclarando que primero se terminó el levantamiento de ejes.

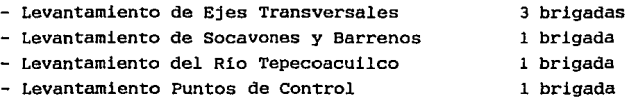

El personal que compone cada una de las brigadas, es el si-- guiente:

- Ingeniero Topógrafo
- Aparatero
- Personal Auxiliar (brecheros, prismero, etc.)

Por lo que se refiere al instrumental utilizado fué:

- Teodolitos de l" *y* 6" de aprox.
- Distanciómetros RED-2 y DI-10
- Prismas de 12 *y* 3 caras

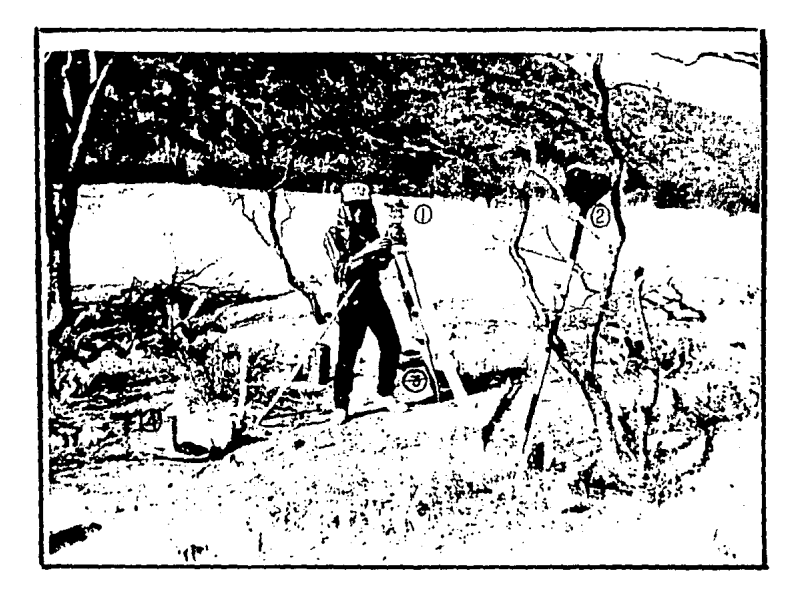

EQUIPO UTILIZADO

- 1.- TEODOLITO
- 2.- PRISMAS
- 3.- DISTANCIOMETRO
- $4 PHLA$  ( ACUNULADOR E COCHE )
## V. ELABORACION DE PLANOS ASISTIDOS POR COMPUTADORA

Un plano topográfico es el resultado de las mediciones de -- campo, del proceso de cálculo y de técnicas de reproducción grá- fica. El plano topográfico es, en cierta forma, la culminación de varias etapas de trabajo; en donde intervinieron determinadas metodologias para el levantamiento, el uso del instrumental adecuado y la precisión con que se quiere obtener el trabajo.

Este trabajo en particular, trata de la representación alti- métrica, es decir, la configuración topográfica, la cual se repre senta mediante curvas de nivel (isohipsas).

Una curva de nivel es la intersección de un plano horizontal-. con la superficie natural del terreno. si se consideran varios planos equidistantes, las intersecciones resultantes serán un con junto de curvas que definen la configuración del terreno. Las curvas de nivel representan por lo tanto lineas de igual altura.

A la distancia vertical que existe entre los planos horizon- tales, se denomina equidistancia y según la escala del plano y los objetivos del mismo ésta se determina.

**Una vez conclt1idos los trabajos de campo y a petición de la** - **Gerencia de Construcción: la Superintendencia de Estudios de la** - Zona Pacífico Sur en coordinación con el Departamento de Topogra**f!a** *y* **Batimetria procedió a la tarea de elaborar los planos topo**gráficos de la zona de obras.

**Las características de dichos planos son:** 

- Planos Escala 1:500 **curvas de Nivel cada m.**
- Planos Escala 1:2 000 **curvas de Nivel cada 5 m.**
- Plano Escala 1:5 000 **curvas de Nivel cada 10 m.**

**Debido a la gran extensión de área por** configurar~ **primero se**  requirió dividirla en secciones, para poder dibujarla en el tama- ~o estándar del papel de dibujo, a la escala deseada. El resultado fue 24 planos a escala 1:500 y planos a escala 1:2 000. Esta **división puede observarse en el plano anexo con titulo de plano** : "Indice de Hojas".

**Para la elaboración de los planos se decidió hacerlo con ayuda de computadora. debido al gran volumen de datos que generan 1 cm diferentes levantamientos de campo.** 

En el cálculo de coordenadas, se utilizó un programa elaborado por personal del Centro de Cómputo de la Superintendencia de - Estudios Zona Centro (SEZC) *y* de el Departamento de Topografia y-Batimetria. El programa se llama POLIORT *y* calcula las coordena- das de puntos observados desde una estación fija o sea levantadapor el Método de Radiaciones; por lo tanto. primero es necesarioconocer las coordenadas origen o de arranque.

Como el grueso del trabajo fue el levantamiento de Ejes Trans versales *y* en el. por lo menos hubo que hacer unos 300 cambios de estación, entonces primero se calcularon a "mano" sus respectivas coordenadas. para poder utilizar el POLIORT posteriormente.

La captura de datos fue en el Centro de Cómputo. Los datos de puntos observados desde una estación originaban un archivo, por lo que se crearon un gran número de estos archivos ( cerca de 450 contando los de las barrancas BAR, socavones soc, rlo RIO, ejes - SAN, Poligonal Principal FOR *y* Poligonal Envolvente GIL).

Capturados los datos *y* ejecutando el POLIORT, se obtienen a la vez otros dos archivos; uno de salida, con solo las coordena- das de los puntos. y otro, un reporte con los datos y resultados. Los archivos de salida para su identificación comienzan con SAL *<sup>y</sup>* los reportes con RE.

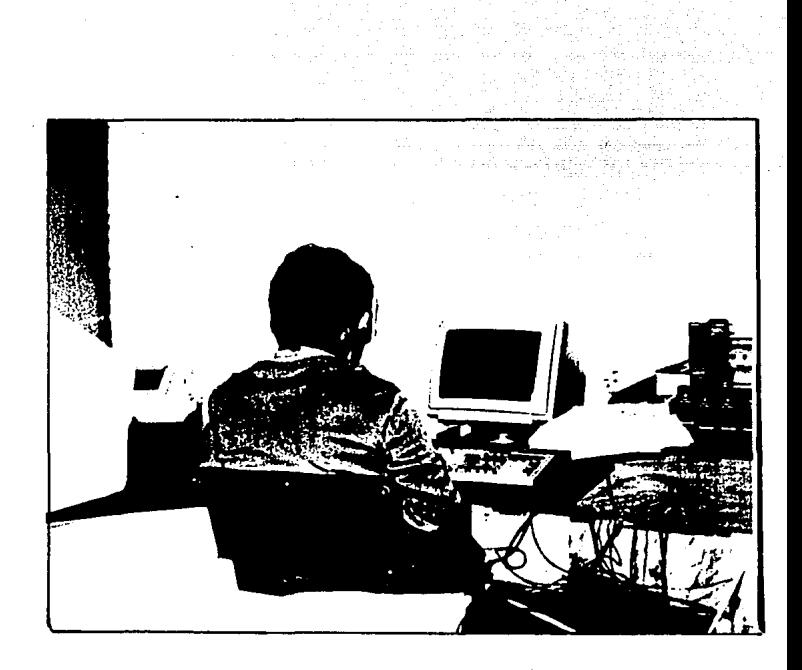

# CAPTURA Y CALCULO DE DATOS

Posteriormente se hizo un "pegado" de todos los archivos de salida para crear un archivo general. llamado TETA.UX, que contuviera las coordenadas de todos los puntos observados en los levan tamientos.

con el archivo general de coordenadas se procede a la filtración de las mismas, que correspondan a cada uno de los planos topográficos, *y* con el resultado de la filtración se tiene un ar- chivo de coordenadas de cada uno de los planos a elaborar denominado bal.dat, para posteriormente con este archivo accesar a la paqueteria "SURFER" para su elaboración.

Caracterlsticas Generales de la Pagueteria SURFER.- El SURFER es un paquete de computación disefiado especialmente para obtenerla configuración de áreas. utilizando como datos las coordenadasortogonales de los puntos que conforman dichas áreas.

La organización principal del SURFER es la siguiente:

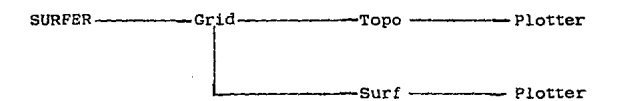

GRID.- Es el primer apartado del paquete *y* su función general es el de crear una cuadricula o malla que envuelva toda el área de interés con el fin de obtener en base a los datos existentes los valores deducidos matemáticamente de los vértices de cada dro de la malla; los valores deducidos son el resultado de ralees de polinomios o soluciones de matrices creadas con los valores - conocidos (ver figura 1). La utilización de matrices o polinomios depende de la precisión requerida, cabe mencionar que a mayor precisión mayor tiempo de máquina consumido.

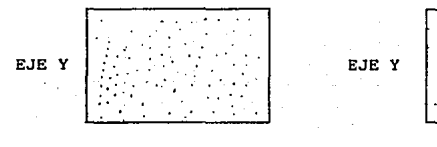

EJE X

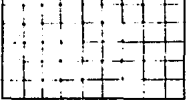

┯ ┱

EJE X

Valores obtenidos en el levantamiento y por lo tanto dispersos.

Valores deducidos matemáticamente

Fig. l

La malla obtenida es almacenada en la memoria como un archivo con extensión .grid y podrá ser utilizado en el siguiente apartado.

TOPO.- con el archivo .grid entramos directamente al apartado y estarnos en la posibilidad de visualizar en pantalla la interpolación. realizada por la computadora. asi como poder dar valor a ciertos parámetros como son: máximos *y* mínimos valores de las coordenadas (X.Y.Z) para el plano. equidistancia entre curvas denivel. formatos, color en pantalla. escala de la imagen. etc.

cabe mencionar que la configuración visualizada en pantalla es en dos dimensiones y tal imagen puede ser almacenada en memo- ria como un archivo.plt para posteriormente enviarse a un plotter o graficador para su dibujo.

SURF.- Tiene las mismas funciones que la opción TOPO con la diferencia que la visualización en pantalla *y* el archivo.plt se encuentran dispuestos en tres dimensiones.

Para finalizar. el dibujo de los planos se obtuvo con un gráficador de tambor que en un tiempo máximo de 2 horas dibuja cadaplano.

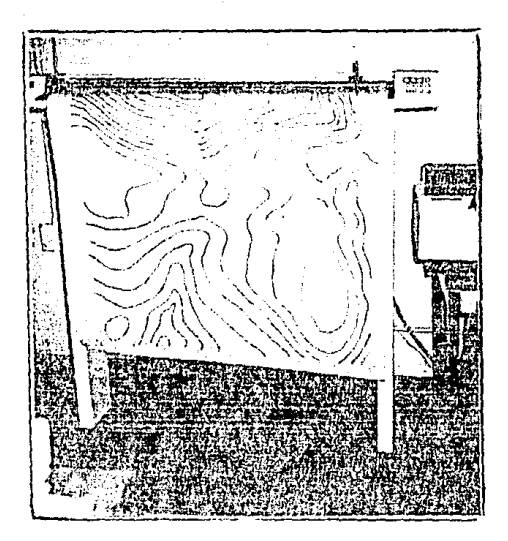

DIBUJO DE PLANOS HRETCALOR DE RODILLO  $\mathcal{L}^{\text{M}}_{\text{H}}$ 

# RESULTADOS Y CONCLUSIONES

e en l

andrown's

BA.

### RESULTADOS

• **Debido Bl gran .volumen de**  información obtenida, solo **se mostrarán algunos ejem**  plos.

## COORDENADAS OBTENIDAS DE UN EJE TRANSVERSAL TIPO (1+780)

ESTUDIOS az  $f_2$   $\Delta$ 

## **CEPARTAMENTO DE TOPOGRAFIA Y BATIMETRIA**

# **HEDICION CON DISTANCIONETRO(SEG)**<br>CALCOLO DE RADIACIONES

P R 0 Y E C T 01 P.H. SAN JEAN TETELCINED, GRO.<br>GESERVACIONES : COORDS. LINEA 1+720 H.I.

LEVANTO : ING. GILBERTO HEANANGEZ AGUILAR ING. IGNACIO A. TELLO PATRICIO

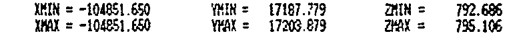

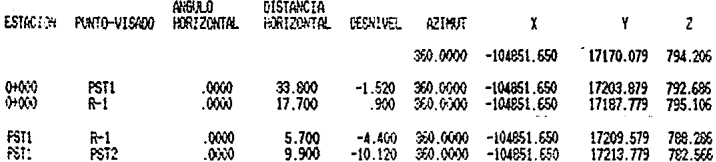

EL ARCHIVO DE ENTRADA FUE : SANZO3

EL ARCHIVO DE SALIDA FUE : SALSA203

OBSERVANISMES (CONFUSI LINEA 1-750 A.T.

# L E V A N T 0 : ING. GILGERTO HERMANDEZ AGUILAR<br>ING, IGNACIO A. TELLO PATRICIO

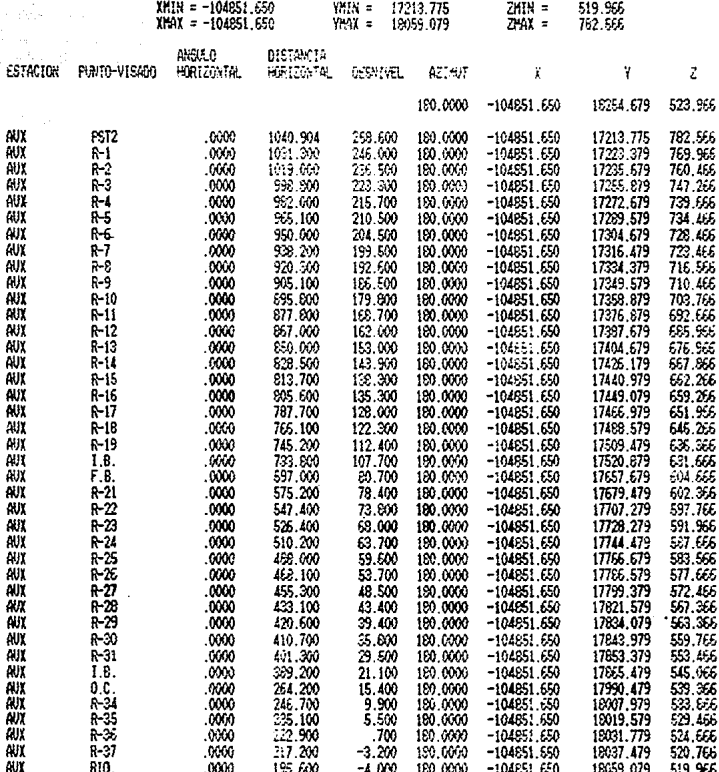

1

EL ARCHIVO DE ENTRADA FUE : SANZOA

EL, ARCHIVO DE SALIGA FUE : SALSAZOA

IB: inicia barranca FB: finaliza barranca OC: orilla de Camino

 $\mathbf{r} \in \mathbb{R}$  $\mathbf{r}$ 

#### $\epsilon$ **STUDIO** U N **1000** ĐΕ s D **GEN**

DEPARTAMENTO DE TOPOGRAFIA Y BATIMETRIA

#### HEDICION CON DISTANCIONETRO(SEG) CALCULO DE RADIACIONES

PROYECTO: P.H. SAN JUAN TETELCINED, GRO. OBSERVACIONES : COORDS. LIMEA 1+760 M.I.

LEVANTO : ING. IGNACIO A. TELLO PATRICIO ING. GILBERTO HERNANDEZ ASUILAR

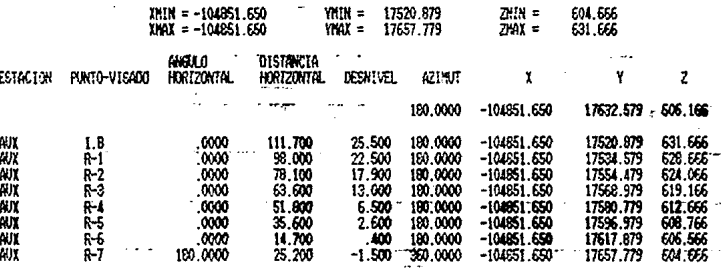

EL ARCHIVO DE EDITRADA FAE : SANZOAA

EL ARCHIVO DE SALIDA FUE : SALS204A

-IB: inicia barranca --

**DE ESTUDIOS** f) Ë  $\mathbf f$ ŝ £ 14 t Ð 鞋

DEPARTAMENTO DE TOPOGRAFIA Y BATIMETRIA

MEDICION CON DISTANCIONETRO(SEG) CALCULO DE RADIACIONES

PROYECT 0: P.H. SAN JUAN TETELCINGO, SNO. OBSERVACIONES : COORDS, LINEA 1+760 M.I.

£,

 $\alpha$ 

LEVANTO : ING. GILBERTO HERMANDEZ AGUILAR ING. IGNACIO A. TELLO PATRICIO

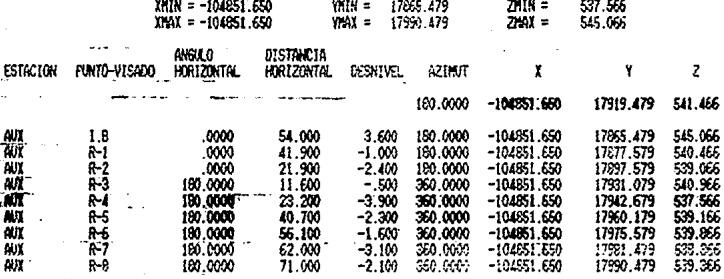

EL ARCHIVO DE ENTRALA FLE : SACCAR

EL ARCHIVO DE SALIDA FUE ("SALS2)

IB: inicia barranca  $\sim$  and  $\sim$ 

 $\sim$ 

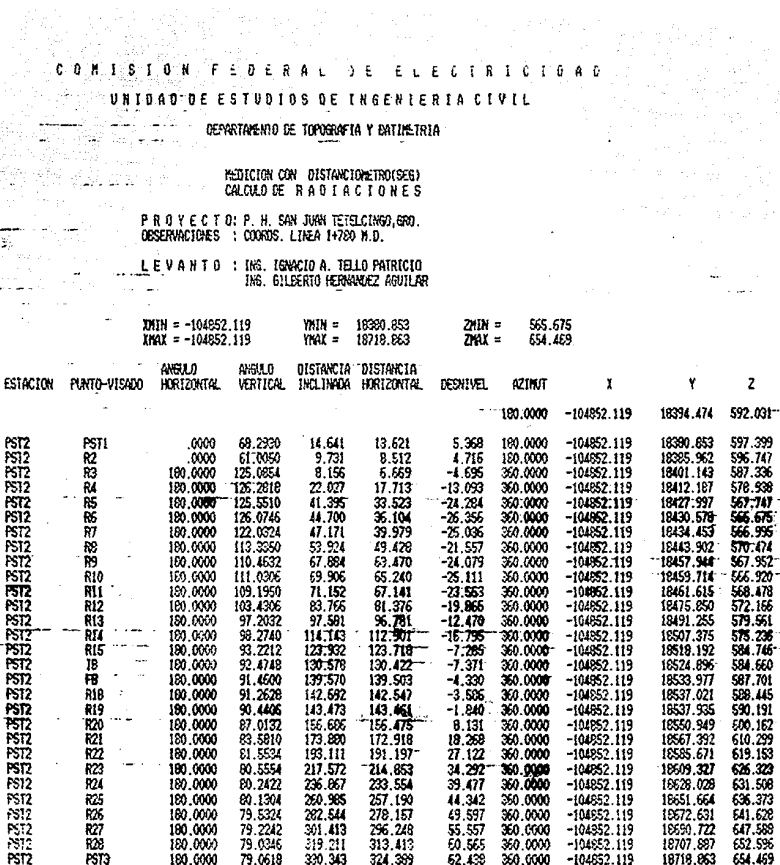

EL ARCHIVO DE ENTRADA FUE : SAN430

EL ARCHIVO DE SALIGA FUE : SALSA430

IB: inicia barranca

FB: finaliza barranca

in and a series of

COORDENADAS OBTENIDAS DE UNA BARRANCA TIPO (Levantada por Radiaciones de un solo vértice)

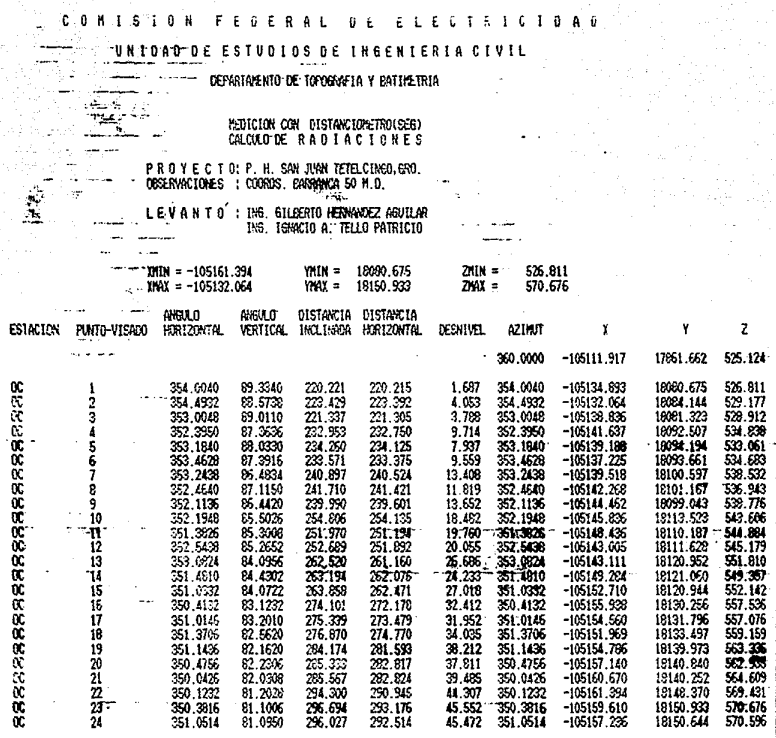

 $\begin{split} \mathcal{L}_{\text{max}}(\mathcal{L}_{\text{max}}) = \mathcal{L}_{\text{max}}(\mathcal{L}_{\text{max}}) \mathcal{L}_{\text{max}}(\mathcal{L}_{\text{max}}) \end{split}$ 

5ł

EL ARCHIVO DE ENTRAGA FUE : EARSO

EL ARCHIVO DE SALIDA FUE : SALBARSO

OC: Orilla de Camino.

COORDENADAS OBTENIDAS DE UNA BARRANCA TIPO (Levantada por medio de una Poligonal Abierta)

#### ٠ß đ - 0. N E D E  $\mathbf{R}$ R c Ţ Ŧ

#### **ESTUDIOS DE INGENI**  $61$ ø ε  $\mathbf{r}$ p

DEPARTAMENTO DE TOPOGRAFIA Y BATIMETRIA

**HEDICION CON DISTANCIONETRO(SEG) CALCULO DE RADIACIONES** 

P R O Y E C T O! P. H. SAN JUAN TETELCINED,GRO.<br>OESERVACIONES : COORDS. BARRANCA 2+100 H.D.

LEVANTO : ING. BILEERTO HERNANDEZ AGUILAR<br>THE TOWNED A TELLO FATRICIO

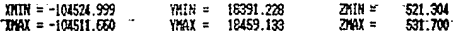

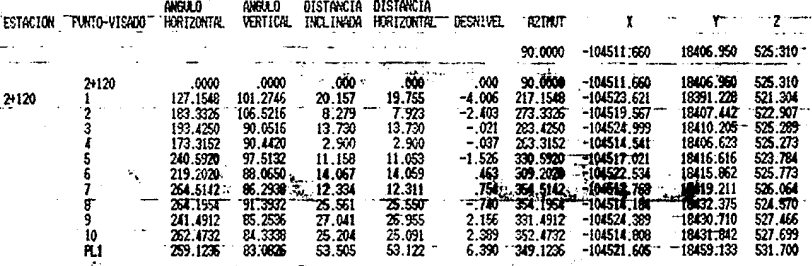

EL ARCHIVO DE ENTRADA FUE : BARSA

EL ARCHIVO DE SALTOR FUE : SALBARSA

#### £  $0 E R$  $A$  i ň É

#### DE ESTUDIOS DE INGENIERIA -c Ŧ ٠Ţ **B & B**

DEPARTAMENTO DE TOPOGRAFIA Y BATIMETRIA

**HEDICION CON DISTANCIONETRO(SEG)**<br>"**CALCOLO"DE RADIACIONES"** 

P R O Y E C T 01 P. H. SAN JUAN TETELCINGO,GNO.<br>OBSERVACIONES : COORDS. BARRANCA H.D.

LEVANTO : ING. GILBERTO HERMANDEZ AGUILAR THE. TENACIO A. TELLO PATRICIO

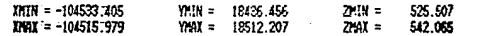

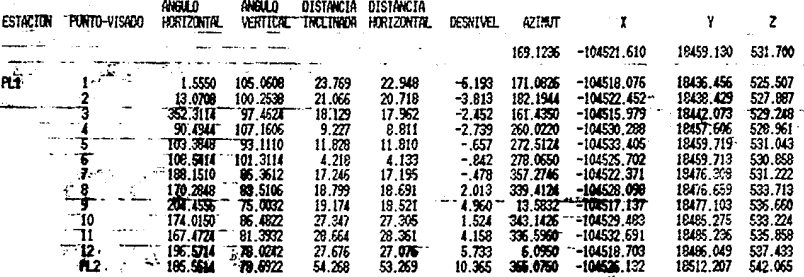

'EL ARCHIVO DE ENTRADA FUE : BARSS

EL' ARCHIVO DE SALIDA FUE : SALBARSS

#### Ś N t. Đ, F Δ ٦. r,

#### DAO DE ESTUDIOS DE INGENIERI ۲

### DEPARTAMENTO DE TOPOGRAFIA Y EATIMETRIA

#### HEDICION CON DISTANCIONETRO(SEG) CALCULO DE RADIACIONES

PROYECTO: P.H. SAN JUAN TETELCINED, ERO. DRSERVACIONES : COORDS EARRANCA M.D.

LEVANTO : ING. GILBERTO HERKANDEZ ABUILAR ING. IGNACIO A. TELLO PATRICIO

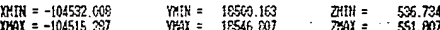

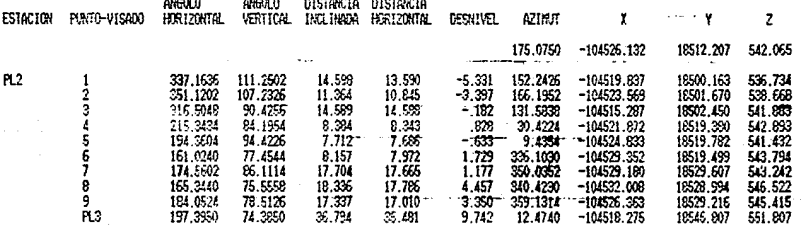

#### EL ARCHIVO DE ENTRADA FUE : BARS6

EL ARCHIVO DE SALIGA FUE : SALERNISS

DE ESTUDIOS DE INGENIERIA в A 0 ſ. × T

DEPARTAMENTO DE TOPOGRAFIA Y BATIMETRIA

**HEDICION CON DISTANCIONETRO(SEG)**<br>CALCULO DE RADIACION ES

PROYECTO: P. H. SAN JUAN TETELCINGO.GRO. ORSERVACIONES : COORDS, BARRANCA ULT, M. D.

LEVANTO : ING. GLESERTO HERNANDEZ AGUILAR<br>ING. IGNACIO A. TELLO PATRICIO

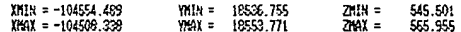

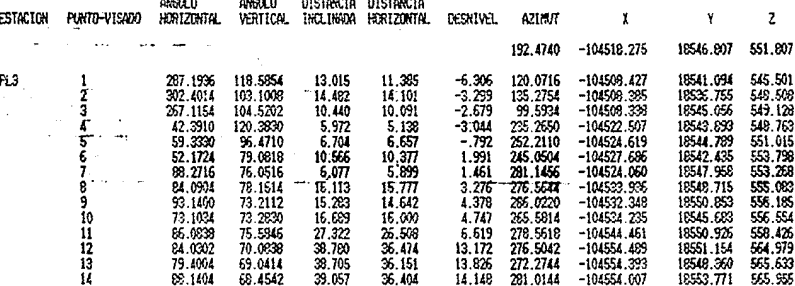

### EL ARCHIVO DE ENTRADA FUE : BAR57

EL ARCHIVO DE SALIDA FUE ; SALBARS7

COORDENADAS OBTENIDAS DE LA ORILLA DEL RIO TEPECOACUILCO (Limite Noreste de los Ejes Transversales)

### UNIDAD DE ESTUDIOS DE INGENIERIA CIVIL

### DEPARTAMENTO DE TOPOGRAFIA Y BATIMETRIA

791

#### MEDICION CON DISTANCIONETRO(SEG) CALCULO DE RADIACIONES

PROYECTON P.H. SAN JUST TETELOGING GRO. OBSERVACIONES : CONNUS. R10 TELECCACULLCO

LEVANTO : ING. IGNOIO A. TELLO PATRICIO

ł

ħ

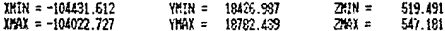

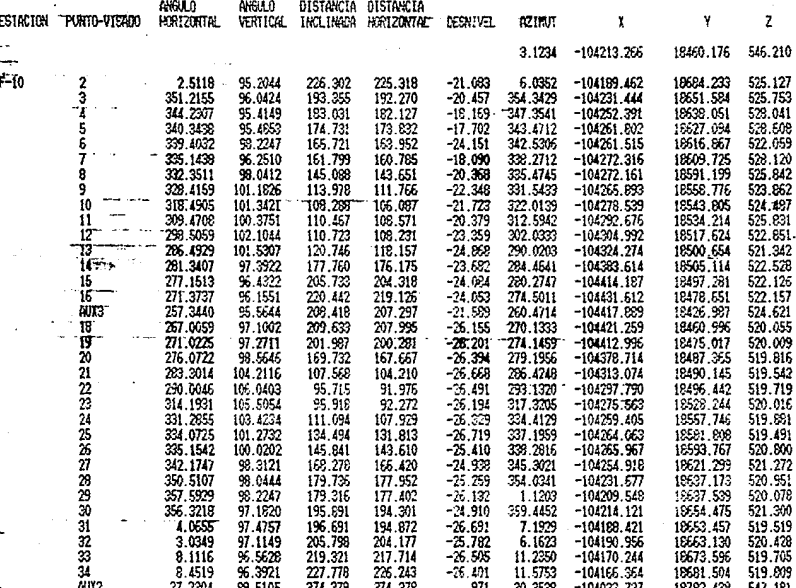

#### p F Ŧ л **ESTUDIOS DE INGENIERIA CI** v Đ F

DEPARTAMENTO DE TOPOGRAFIA Y BATIMETRIA

KEDICION CON DISTANCIONETRO(SEG) CALCULO DE RADIACIONES-

PROYECTO: P.H. SAN JWW TETELCINED GRO.<br>OBSERVACIONES : COOKOS, RIO TEMECOACUILCO

LEVANTO : ING. IGNACIO A. TELLO PATRICIO, THE. GILBERTO HERNANDEZ AEUTLAR

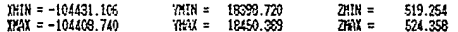

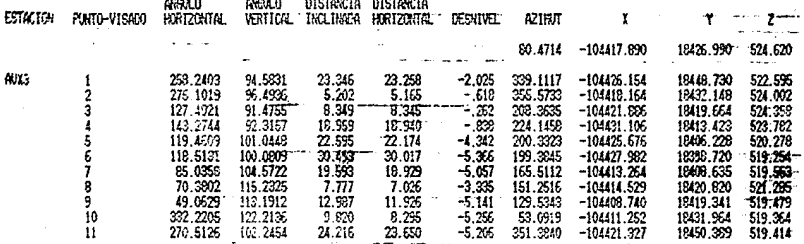

EL ARCHIVO DE ENTRADA FUE : RIO4

EL ARCHIVO DE SALIDA FUE : SALRIOA

### e o N e L u s 1 o N E s

### RED TOPOGRAFICA DE APOYO

Poligonal principal.- La poligonación es un método rápido y cómodo para densificar una región con puntos de coordenadas conocidas y se prefirió este a los de triangulación o trilateración, pues las longitudes de las visuales son cortas y los ángulos agudos entre vértices. por lo que no es adecuada la aplicación de - estos métodos.

La precisión de la poligonal se juzga en base al cierre resul tante. El cierre resultante es función de las precisione. en la medición de longitudes y direcciones y por consiguiente varia con el perímetro de la poligonal. En consecuencia se calculó una precisión basada en el cierre resultante y en la longitud de la po- ligonal.

La precisión obtenida es de 1:120 000 y significa que se co-metió un error de 1 cm por cada 1.2 km medidos, lo que es bastante aceptable si tomamos en cuenta que los vértices servirán de - puntos de referencia para ubicar las obras civiles.

El desarrollo de la poligonal fue de 6 600 m con 6 vértices distribuidos en la siguiente forma: 3 vértices en la margen iz-quierda y 3 vértices en la margen derecha.

### LEVANTAMIENTOS TOPOGRAFICOS

Lo que respecta a la precisión de los levantamientos realizados, está influida directamente por la precisión de la poligonalenvolvente. que tuvo una precisión de 1:10 ooo. ya que se tienenpuntos de apoyo y control en esta. por lo tanto hablaremos primero sobre la poligonal envolvente.

En el levantamiento de la poligonal envolvente se utilizó distanciómetro y teodolito de 06" de aproximación y aunque si bien la precisión que se obtuvo está dentro de los limites permitidos para este tipo de trabajos. por el instrumental utilizado debió haberse obtenido una mayor precisión; la cual no se logró debido a algunos errores que se detectaron como son por ejemplo: la medición de ángulos en solamente 2 posiciones del anteojo --- directa e inversa - , algunas distancias entre estaciones muy cortas debido a lo accidentado del terreno, la señal en algunos de los puntos visados fue el bastón soporte de los prismas.

Como resultado se obtuvo una poligonal cerrada con 6 vértices y un total de 250 ejes marcados con 500 trompos en los limites - norte y sur de esta.

Respecto al grado de confianza en los diferentes levantamientos. mencionaremos que para las secciones se encontró que los

puntos levantados con este método cumple con la precisión que seestableció. encontrandose diferencias máximas de o.so m en las - coordenadas de llegada con las de la poligonal envolvente y con los puntos de control.

Los demás levantamientos no se comprobaron en campo. única-- mente se compararon con la información existente {plano fotogra- métrico escala 1:5 000).

Como resultado se obtuvo un trabajo bastante aceptable que - representa fielmente la configuración del terreno en la zona de obras y cumple con los objetivos propuestos.

En cuanto a los métodos de levantamiento y sistemas utiliza- dos; radiaciones. secciones cerradas, etc. son los adecuados para realizarlos de manera rápida y eficaz.

### ELABORACION DE PLANOS ASISTIDOS POR COMPUTADORA

El uso de la computación resulta provechoso ya que simplifica enormemente el tiempo utilizado en los cálculos y la impresión de los mismos, más aún si se dispone de programas y/o paquetes de - biblioteca de uso especifico para cada tipo de levantamiento. --- Claro que el uso de la computaci6n tiene sus desventajas, la má- quina no razona sino que se rige por una serie de pasos automáticos. lo que no le permite percibir errores de levantamiento o -captura de datos.

Podemos hacer mención de las siguientes ventajas y desventa- jas más relevantes observadas en el desarrollo del trabajo.

Ventajas:

- Ahorro de tiempo en cálculo, dibujo e impresiónde datos y resultadas.
- Fácil manejo de un gran volumen de información.
- Información almacenada en pequeños discos.
- Acceso inmediato a archivos.

#### Desventajas:

- La captura y cálculo de datos rara vez son en el mismo lugar del levantamiento.
- En la captura *y* cálculo es necesario por lo me- nos una persona que haya participado en el levan tamiento. para aclarar cualquier duda.  $- - -$

ESTA SALIB

- como existe infinidad de variantes para cada levantamiento asl como trucos de campo. no hay unprograma o paquete que pueda preveer todas las circunstancias presentadas. asi que tendrán quehacerse a mano los cálculos o ingeniarselas para poder aplicar el programa o paquete.
- La información requerida por los programas deben tener un formato especifico de entrada.

El resultado fue la elaboración de 24 planos topográficos con curvas de nivel a cada metro: con los cuales se cubrió un área de aproximadamente 4 km. 3 planos de la misma zona a escala 1:2 000 con curvas cada 2 m. 1 plano general a escala 1:5 000 con curvascada 5 m y 2 planos generales a escala 1:5 000 con curvas a cadas m tridimensionales. Toda la información quedó almacenada en -- discos de 3.5 in de alta densidad.

REDUCCION DEL PLANO INDICE GENERAL ESC. 1:5 000 / 5 m

• **Las subdivisiones indican planos a escala 1:500** 

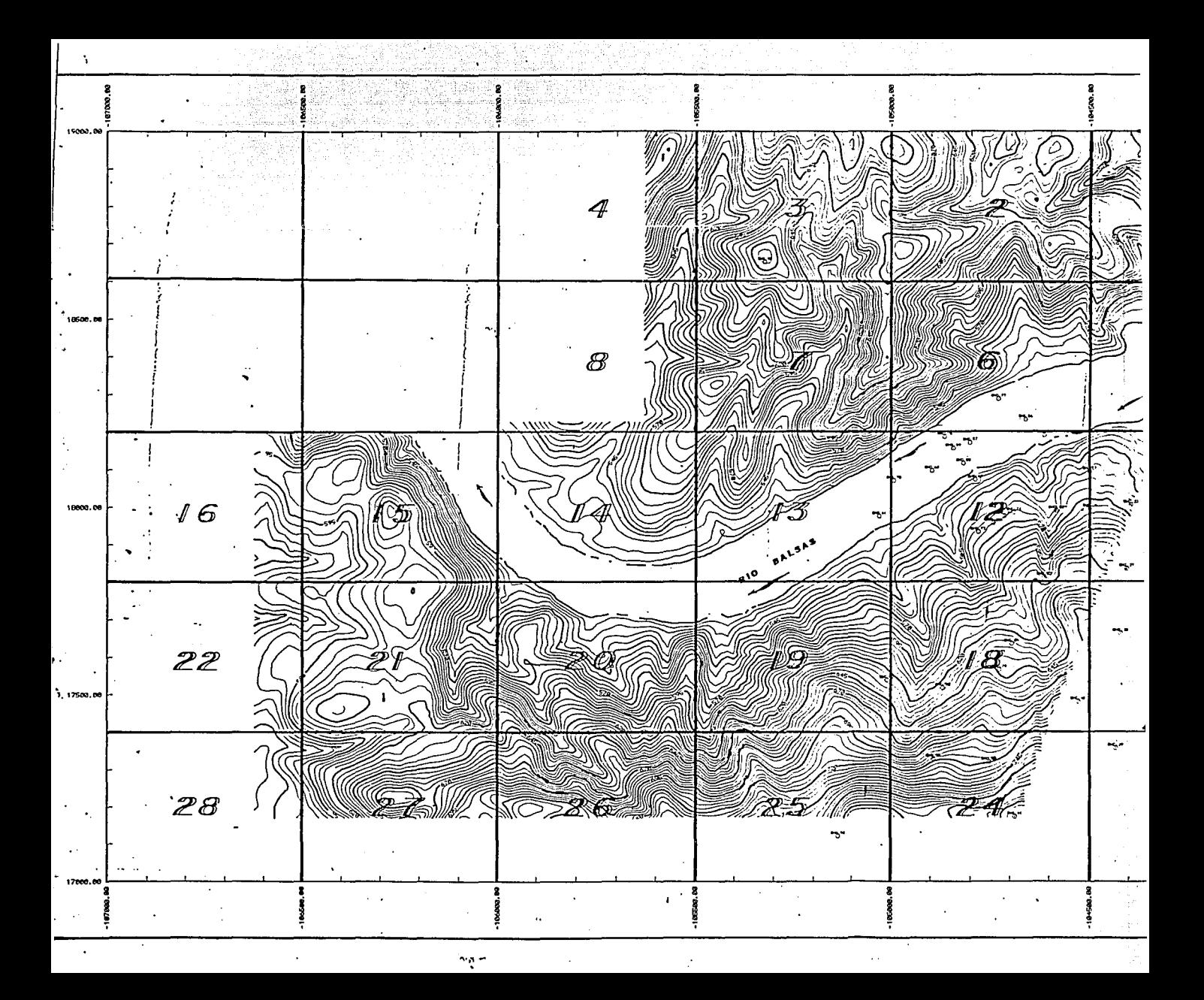

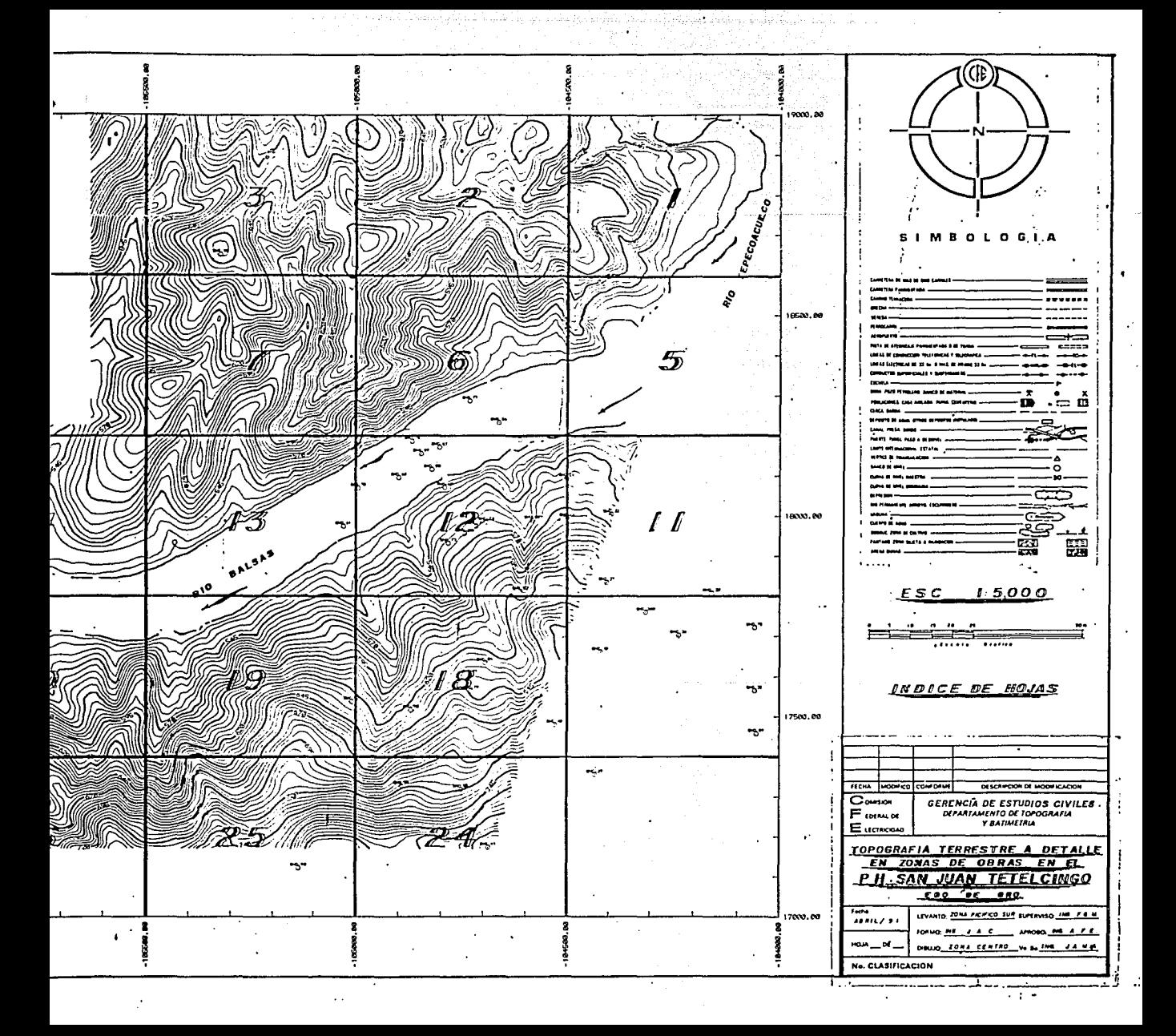

REDUCCION DEL PLANO No. 21 ESC. 1/500 / 1 m.
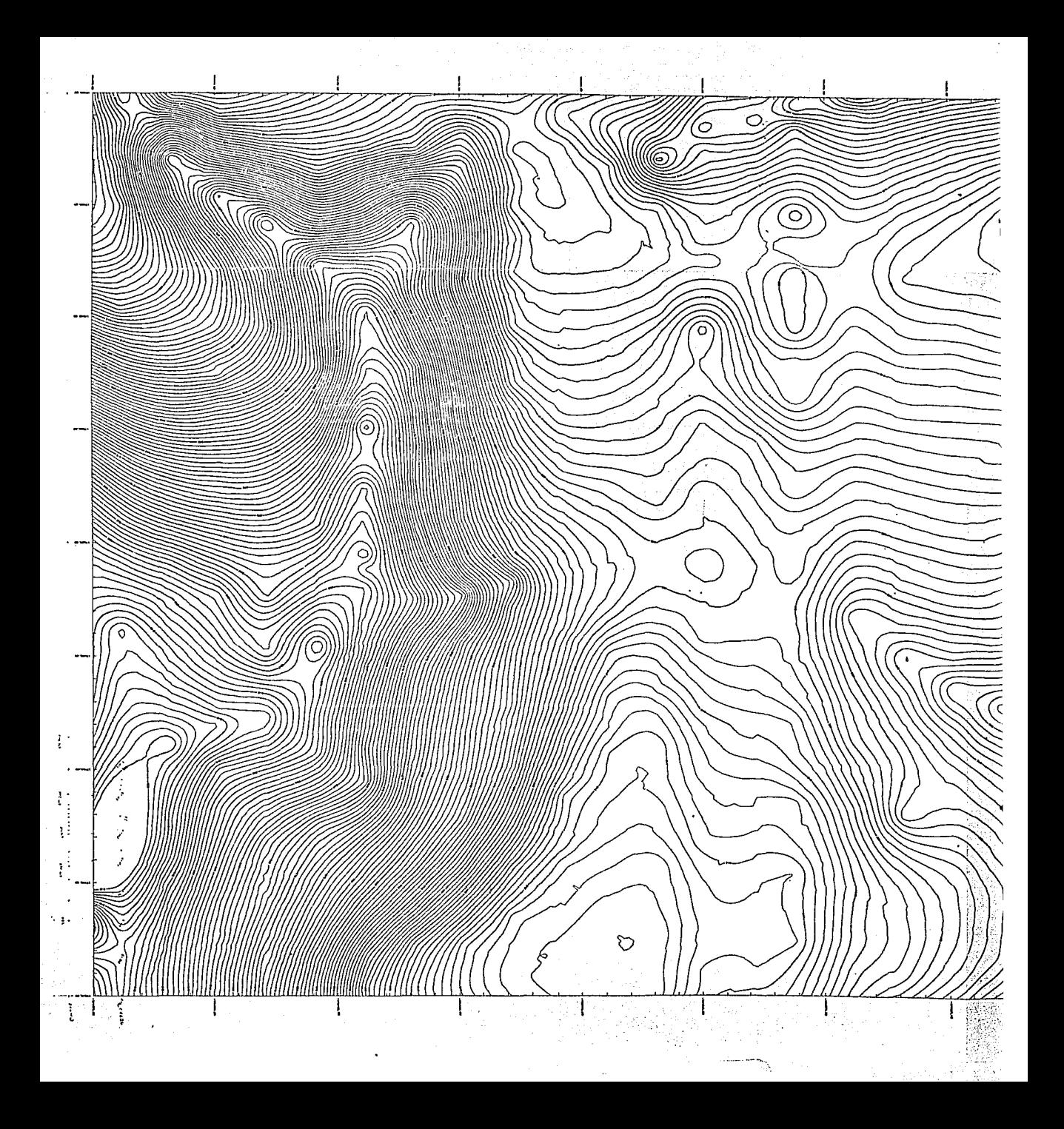

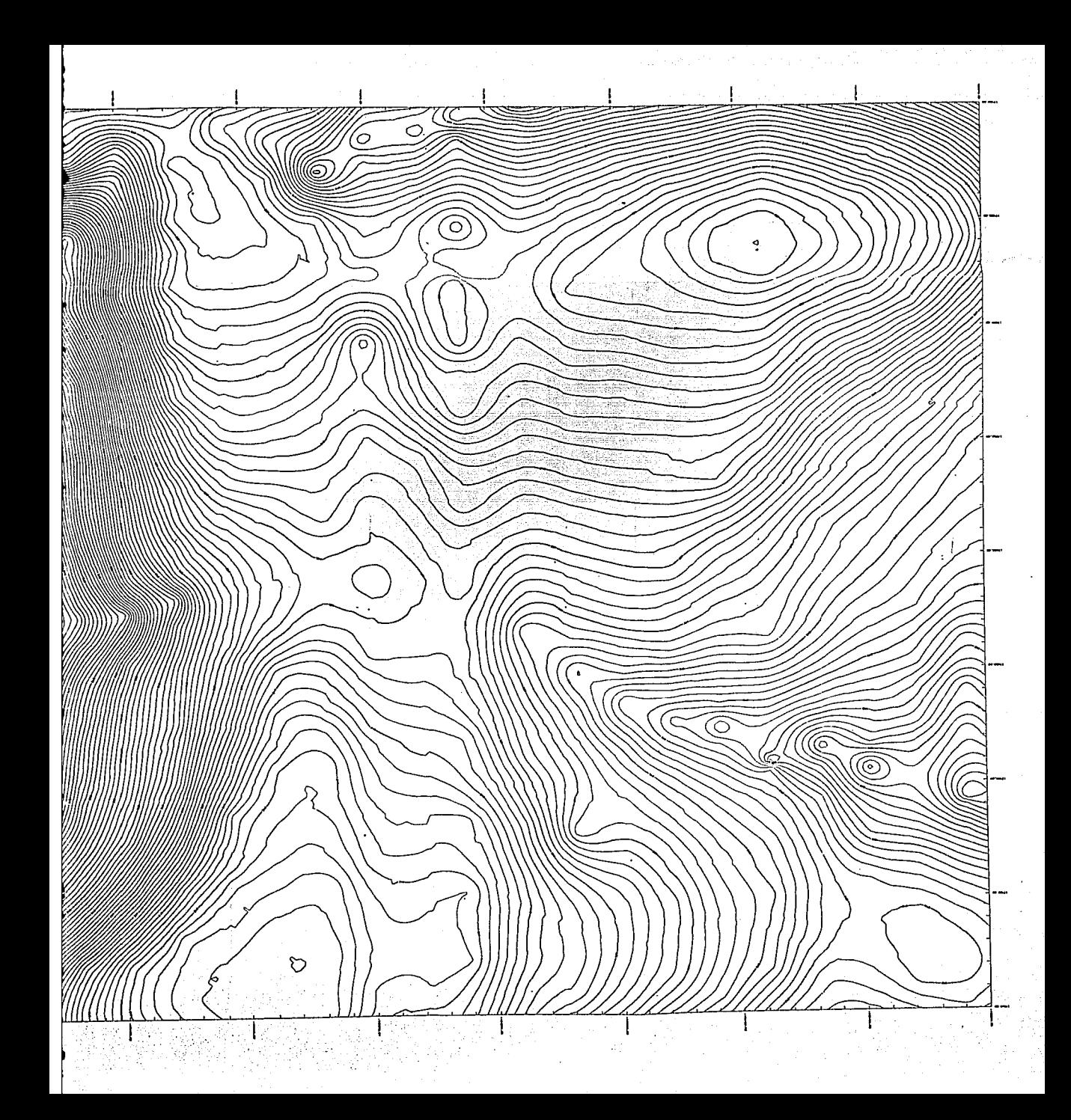

REDUCCIOH DEL PLANO GENERAL TRIDIMENSIONAL

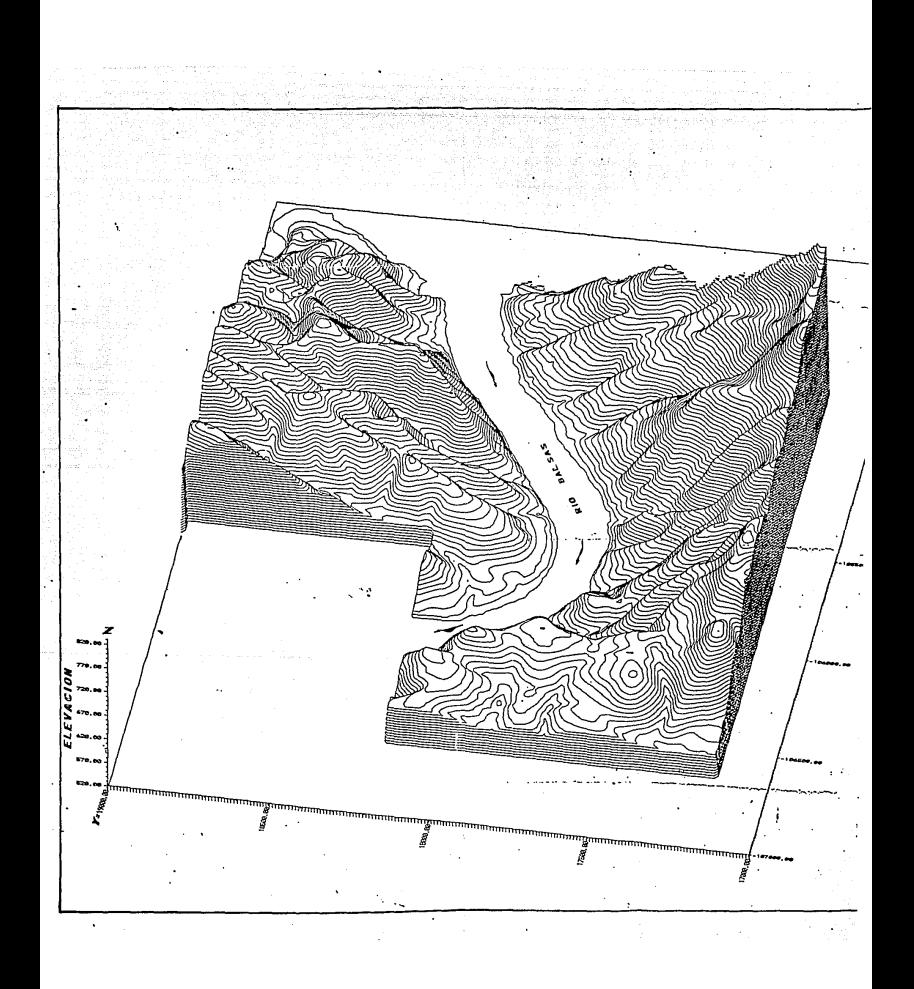

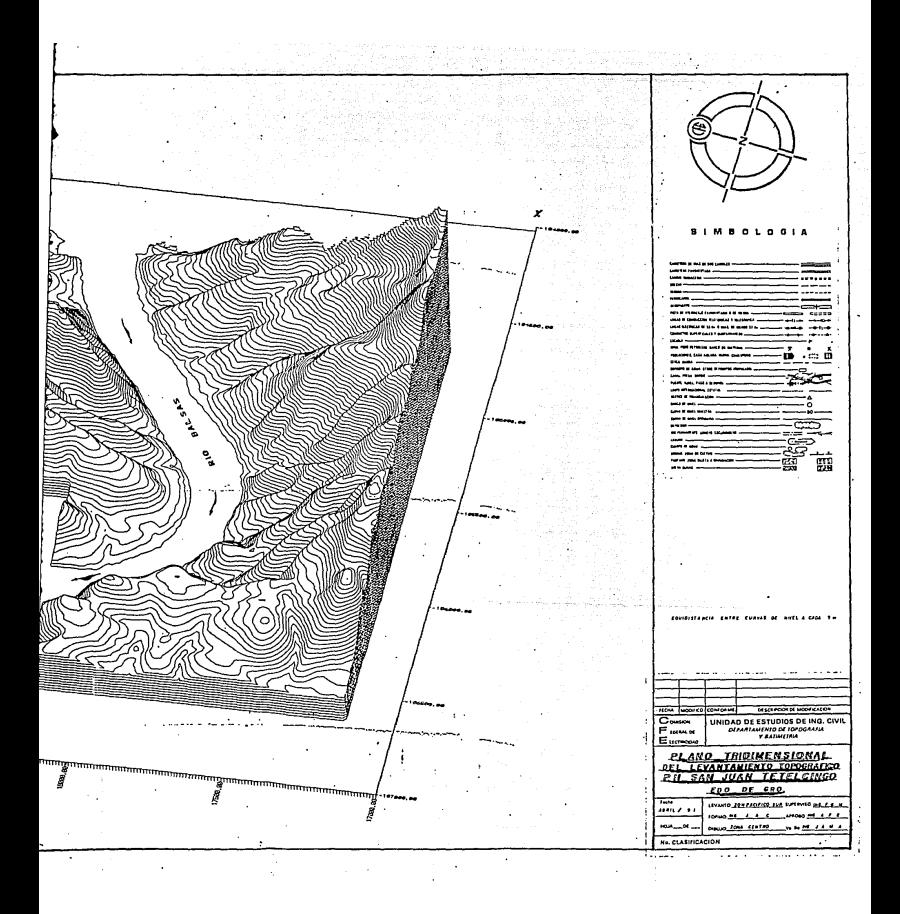

## BIBLIOGRAFIA

**1.- Topografia de detalle de la zona de obras P.H. San Juan Tetelcingo, Gro. Superintendencia de Estudios Zona Pacifico**  sur

Comisión Federal de Electricidad (C.F.E.)

- **2.- Informe: Estudios topográficos realizadosen San Juan Tetelcingo, Gro. Ing. Fortunato Ramlrez M.**  Comisión Federal de Electricidad (C.F.E.)
- **3.- Introducción a la Topografía James M. Anderson**  Edward Mikhail Edit. Me Graw Hill
- **4.- Nivelación Diferencial Topográfica**  Ing. Sabro Higashida M. **Ing. Francisco Madrigal s.**  secretaria de Obras Públicas (S.O.P), 1965

5.- Métodos Topográficos **Ing. Ricardo Toscano**  Edit. Porrua S.A.

6.- compendio de Estudios Geológicos del P.H. **San Juan Tetelcingo Marco A. García calvario Ricardo Riva Palacio**  comisión Federal de Electricidad (C.F.E.)